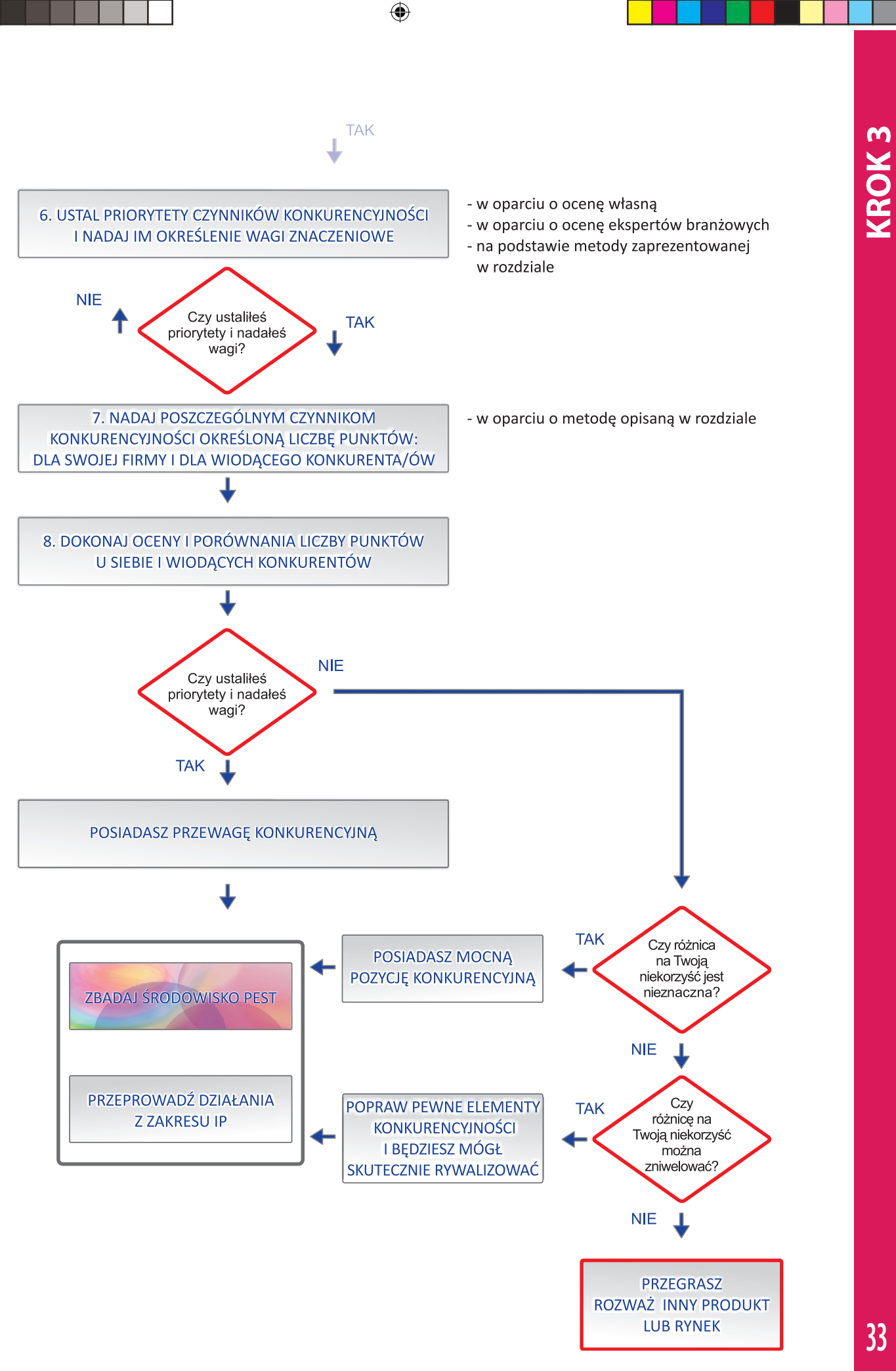

**33**

 $\bigoplus$ 

## **3.2. ANALIZA POZYCJI KONKURENCYJNEJ FIRMY. METODA PUNKTOWA**

Analiza pozycji konkurencyjnej firmy służy do wypracowania jednolitej oceny, która ma za zadanie odpowiedzieć czy warto podejmować eksport na konkretny rynek. System ten zawiera dwa zakresy ocen:

◈

- 1. porównanie poszczególnych elementów konkurencyjności firm,
- 2. ustalenie znaczenia poszczególnych elementów.

Porównanie poszczególnych elementów konkurencyjności może być dokonane na podstawie skali. Dla łatwości proponujemy zastosowanie skali z neutralnym zerem. Skala taka może wyglądać w sposób następujący:

- **–2** duża przewaga konkurenta
- **–1** średnia przewaga konkurenta
- **0** brak różnic w stosunku do konkurenta lub nieznaczne różnice
- **+1** średnia przewaga naszej firmy
- **+2** duża przewaga naszej firmy

Wyniki obliczeń według takiej skali będą wskazywały na naszą przewagę jeżeli będą dodatnie, a przewagę konkurencji jeżeli będą ujemne. Szczegółowa ocena zależy jednak od znaczenia poszczególnych elementów czyli od ich wag. Wagi poszczególnych elementów wynikają z ustalenia ich znaczenia dla rynku. Zagadnienie to jest trudne, ponieważ wymaga dobrego rozpoznania co decyduje o osiągnięciu sukcesu na rynku. Ocena taka ma charakter zawsze subiektywny. Dla polepszenia jakości wyboru określonych wag można:

- 1. zasięgnąć opinii ekspertów czy współpracowników,
- 2. przeprowadzić rozmowę z dystrybutorami działającymi na danym rynku,
- 3. zapoznać się z opisami rynku czy kraju,
- 4. skontaktować się z eksporterami działającymi w kraju docelowym na innych rynkach.

Najprostszą procedurą ustalania wag poszczególnych elementów konkurencyjności jest ustalenie ich kolejności według znaczenia, a następnie podział na kilka grup w zależności od znaczenia. Na przykład:

- I. Elementy o kluczowym znaczeniu,
- II. Elementy o istotnym znaczeniu,
- III. Elementy mniej ważne,
- IV. Elementy bez znaczenia (lub zawarte w innych elementach).

Następnie poszczególnym grupom można przyporządkować określone ilości punktów, np. dla grupy I – 5 pkt., dla grupy II – 3 pkt., dla grupy III – 1 pkt., dla grupy IV – 0 pkt.

Przykładowe wagi – produkcja oprogramowania multimedialnego w Polsce przeznaczonego na rynek brytyjski.

**TABELA 1.** PRZYKŁADOWE WAGI ELEMENTÓW PORÓWNAŃ KONKURENCYJNYCH DLA EKSPORTU Z IP **UZASADNIENIE PRZYJĘCIA OKREŚLONYCH WAG**

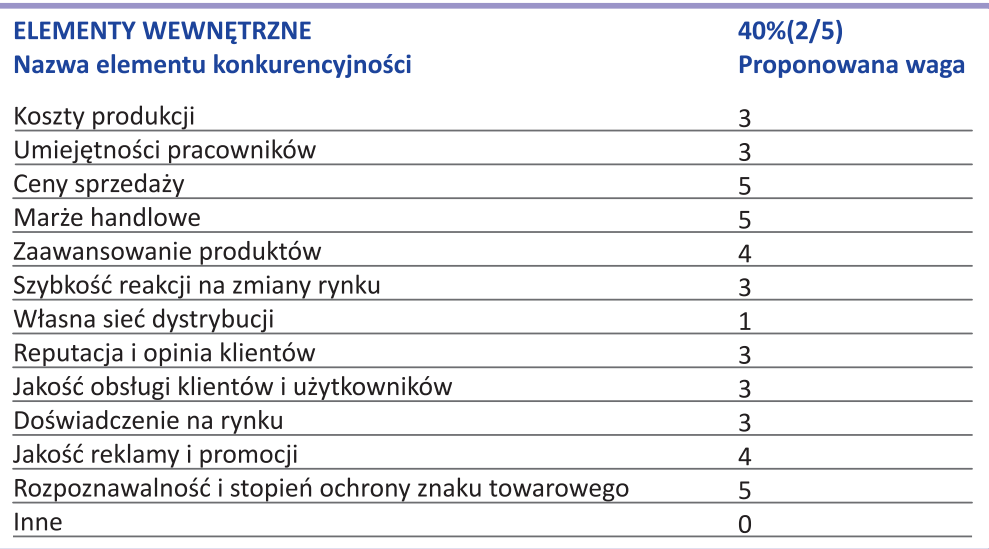

↔

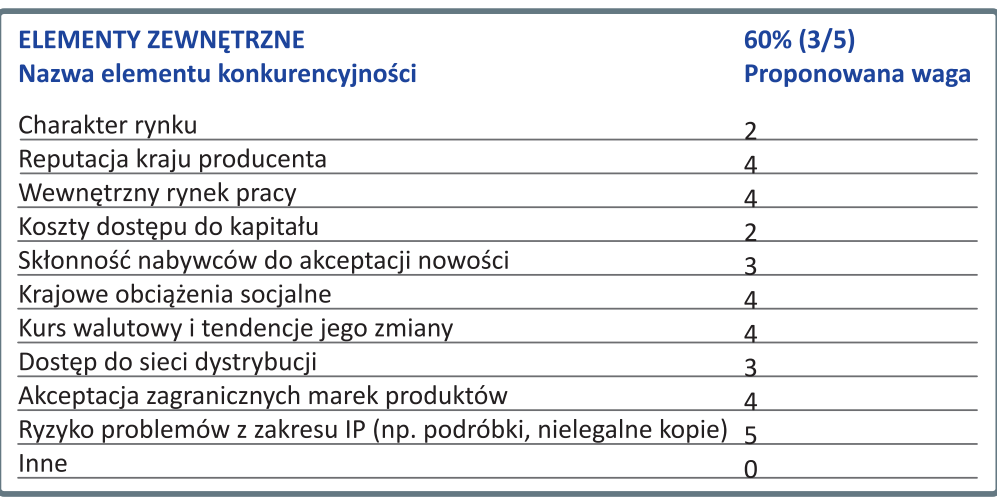

 $\bigcirc$ 

Przyjęto, że jeżeli chodzi o produkcję oprogramowania multimedialnego przeznaczonego na rynek brytyjski znaczenie wewnętrznych i zewnętrznych elementów konkurencyjności jest zbliżone – choć większą role odgrywają czynniki zewnętrzne (stąd ich udział procentowy = 60). Ponadto przyjęto wagi 5 dla takich elementów jak: cena sprzedaży, marża handlowa, rozpoznawalność i stopień ochrony znaku towarowego oraz ryzyko problemów z zakresu IP. Konkurencja na rynku IT jest duża i o uzyskaniu silnej pozycji rynkowej często decydują czynniki dotyczące postrzegania danej marki (stąd np. duża waga akceptacji zagranicznych marek produktów, czy też reputacja kraju producenta). W przypadku branży IT ten czynnik odgrywa ważną rolę, choć można wskazać np. na SKYPE – rozwiązanie stworzone przez estońskich programistów, które podbiło praktycznie cały świat.

Waga 4 przyjęta została również dla wewnętrznego rynku pracy, krajowych obciążeń fiskalnych oraz kursu walutowego. Każdy z tych elementów ważną role, a w przypadku wewnętrznego rynku zbytu możemy wręcz mówić o bardzo dużym znaczeniu.

Najniższa waga przyjęta została dla własnej sieci dystrybucji. W przypadku tego typu produktów, możliwa jest sprzedaż zdalna i posiadanie własnej sieci sprzedaży nie jest warunkiem koniecznym do osiągnięcia sukcesu rynkowego.

#### 3.2.1. JAK OCENIAĆ WŁASNĄ KONKURENCYJNOŚĆ – PRZYKŁADOWY ARKUSZ KALKULACYJNY

Poniżej (tabela 2) zaprezentowano przykładowy arkusz kalkulacyjny do oceniania własnej konkurencyjności. Polskie średnie przedsiębiorstwo produkujące oprogramowanie multimedialne na rynek brytyjski zbankrutowało. Przeprowadzona post factum analiza konkurencyjności badanego przedsiębiorstwa i jego konkurentów potwierdziła, że firma musiała upaść.

Przedstawiony przykład pokazuje, że chociaż firma była mniej konkurencyjna w zakresie elementów wewnętrznych od wszystkich konkurentów, a w przypadku elementów zewnętrznych lepsza była tylko od konkurenta z Rosji. Generalnie obserwowana jest zdecydowana przewaga producenta z Anglii.

**35**

↔

#### **TABELA 2.** PRZYKŁADOWY ARKUSZ KALKULACYJNY DO OCENIANIA WŁASNEJ KONKURENCYJNOŚCI

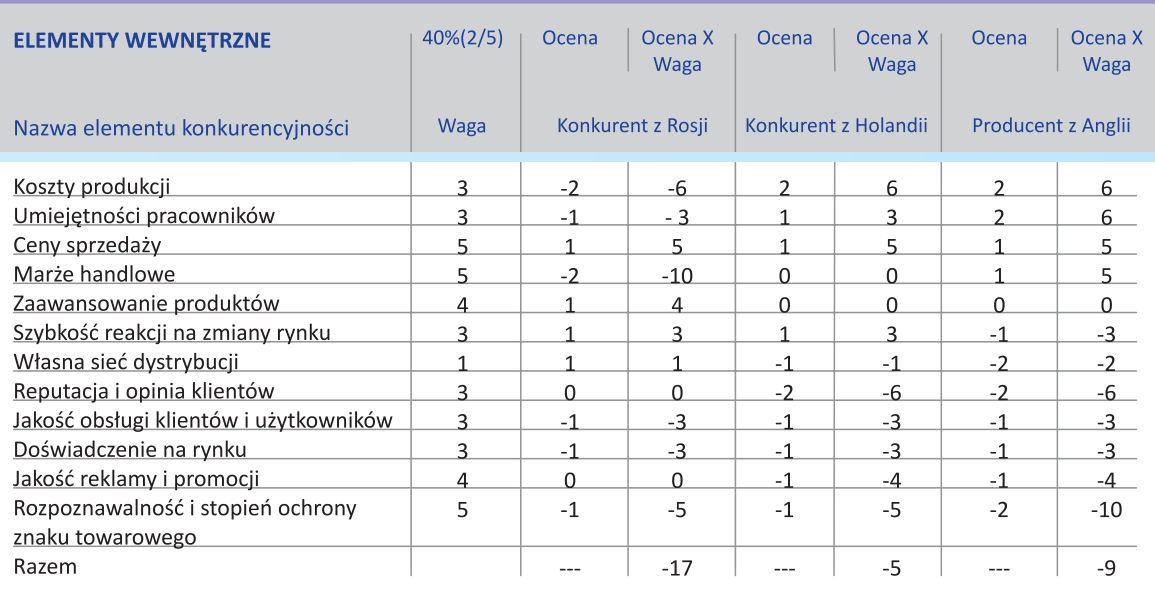

 $\bigoplus$ 

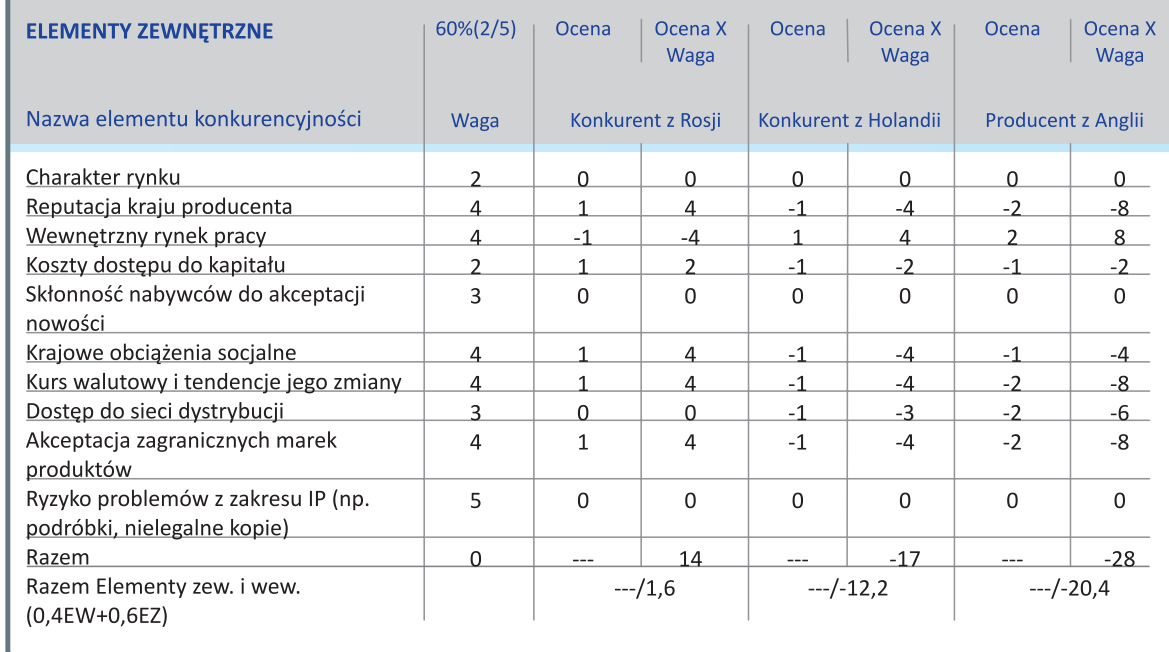

## **3.3. BANK DANYCH DO ANALIZY PUNKTOWEJ**

## 3.3.1. WEWNĘTRZNE I ZEWNĘTRZNE ELEMENTY KONKURENCYJNOŚCI

Pojęcie konkurencyjności firmy jest ściśle związane zarówno ze zdolnością firmy do sprzedawania (osiągania określonej pozycji rynkowej), jak i z osiąganiem korzystnych wyników ekonomicznych popartych wewnętrznymi przesłankami takiego rezultatu. Można więc mówić o wewnętrznych i zewnętrznych elementach konkurencyjności przedsiębiorstwa.

## a) Wewnętrzne elementy konkurencyjności )

Wewnętrzne elementy konkurencyjności to czynniki, które oznaczają przewagi konkurencyjne przedsiębiorstwa (lub słabości) nad innymi przedsiębiorstwami w określonych dziedzinach, wynikające z realizacji własnej strategii firmy. Wewnętrzne przewagi konkurencyjne wynikają więc z aktywności firmy i jej efektywności.

◈

◈

## **WYKRES 1**. WEWNĘTRZNE ELEMENTY KONKURENCYJNOŚCI FIRMY Z IP

**WYDAJNOŚĆ PRACY** 

REPUTACJA

**LOPINIA** 

**KLIENTÓW** 

POSIADANE PATFNTY/

**ZNAKI** 

**TOWAROWE** 

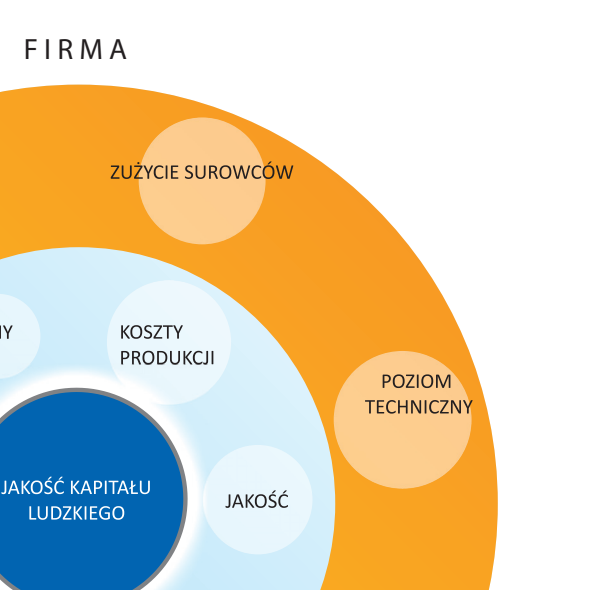

ZNAJOMOŚĆ ZASAD OCHRONY IP

**DOŚWIADCZENIE** 

**NA RYNKU** 

**JAKOŚĆ REKLAMY I PROMOCJI PRACY** 

⊕

**KROK 3**

Źródło: Adaptacja wykresu 1. Wewnętrzne elementy konkurencyjności firmy, Poradnik eksportera, wyd. cyt. s. 16 oraz opracowanie własne.

CENY

SIEĆ DYSTRYBUCJI

O ile elementy konkurencyjności mogą mieć charakter zarówno jakościowy jak i ilościowy, to przewagi konkurencyjne powinny mieć charakter ilościowy.

### **Przykłady wewnętrznych przewag konkurencyjnych**

**MARŻE HANDLOWE** 

- 1. Większa o 50 % liczba patentów w porównaniu do konkurencji.
- 2. Posiadanie wykwalifikowanego rzecznika patentowego (lepsza znajomość zasad ochrony IP).
- 3. Niższe własne koszty produkcji o 15% niż konkurenci.
- 4. Wyższy poziom zysku o 7% w stosunku do konkurencji.
- 5. Nowy model wprowadzony do sprzedaży na 4 miesiące przed konkurencją.
- 6. 70% kadry technicznej posiada wyższe wykształcenie w stosunku do 40% u konkurencji.
- 7. Firma posiada najdłuższe doświadczenie, działa 68 lat w stosunku do średniej 11 lat na rynku.
- 8. Liczba innowacji o 30% wyższa niż u konkurencji.
- 9. Niższe ceny własne o 17% w stosunku do porównywalnych produktów konkurencji.
- 10. Sieć dystrybucji bardziej rozproszona i zbliżona do klienta (o 25% w stosunku do konkurencji).

Jednocześnie określonym wewnętrznym przewagom konkurencyjnym mogą towarzyszyć określone słabości w stosunku do konkurencji.

## **Przykłady wewnętrznych słabości w stosunku do konkurencji**

- 1. Brak doświadczenia w zakresie ochrony IP (brak składanych wniosków).
- 2. Większy poziom usterkowości produktów o 15% w wyniku wprowadzania wielu innowacji.
- 3. Mniej intensywna reklama mierzona wartością kosztów reklamy na 1 złoty przyrostu sprzedaży.

## b) Zewnętrzne elementy konkurencyjności )

Zewnętrzne elementy konkurencyjności to czynniki, które oznaczają przewagi konkurencyjne przedsiębiorstwa (słabości) nad innymi przedsiębiorstwami w określonych dziedzinach, wynikające z lepszej

**37**

(gorszej) pozycji przedsiębiorstwa w otoczeniu gospodarczym. Zewnętrzne przewagi konkurencyjne są więc "odziedziczone" przez przedsiębiorstwo, mają w dużym stopniu charakter ukształtowany historycznie czy też geograficznie. W wielu przypadkach o zewnętrznych przewagach konkurencyjnych decyduje wysiłek wcześniejszych pokoleń. Istotnym elementem są w tym wypadku także kwestie dotyczące własności intelektualnej (m.in. przestrzegania praw własności, skala piractwa przemysłowego (intelektualnego)).

◈

## **WYKRES 2.** ZEWNĘTRZNE ELEMENTY KONKURENCYJNOŚCI FIRMY Z IP

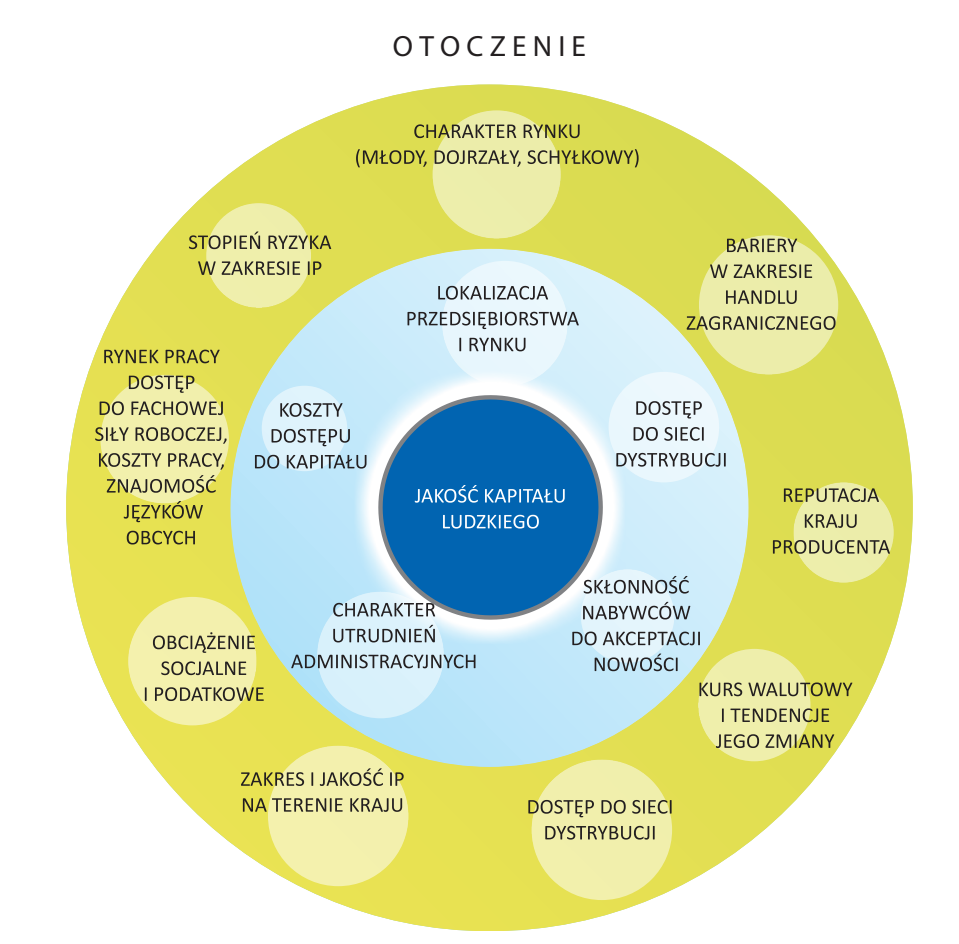

Źródło: Adaptacja wykresu 2. Zewnętrzne elementy konkurencyjności firmy, Poradnik eksportera, wyd. cyt., s. 17 oraz opracowanie własne.

## **Przykłady zewnętrznych przewag konkurencyjnych**

- 1. Wyższe standardy (o 20%) w zakresie ochrony IP.
- 2. Niższy poziom (o 30%) zagrożenia piractwem przemysłowym.
- 3. Niższa stopa procentowa o 7%.
- 4. Tańsza siła robocza w regionie o 30%.
- 5. Niewielkie utrudnienia administracyjne w regionie.
- 6. Niższe składki na ubezpieczenia społeczne o 12%.
- 7. Wyższa jakość miejscowej siły roboczej.
- 8. Przewagi geograficzne i infrastrukturalne (drogi, przejścia graniczne, itd.).

## **Przykłady zewnętrznych słabości konkurencyjnych**

- 1. Zła reputacja regionu, z którego pochodzi przedsiębiorstwo.
- 2. Duży konserwatyzm nabywców.
- 3. Rynek schyłkowy.

Znaczenie poszczególnych elementów konkurencyjności przedsiębiorstwa zostanie omówione w czę-

ści dotyczącej konkurencyjności międzynarodowej, ponieważ ma to większe znaczenie dla eksporterów.

**38**

◈

## 3.3.2. KONKURENCYJNOŚĆ NA RYNKACH MIĘDZYNARODOWYCH I JEJ ELEMENTY

Małe i średnie przedsiębiorstwa podejmując decyzję o rozpoczęciu działalności eksportowej związanej z wykorzystaniem IP powinny zwrócić uwagę na specyficzne elementy, konkurencyjności firmy, które nie występują na rynku wewnętrznym. Są one jednak na tyle ważne, że nie uwzględnienie ich w czasie porównywania z konkurencją może być przyczyną wielu poważnych błędów czy strat finansowych. Do charakterystycznych elementów konkurencyjności istotnych na rynkach międzynarodowych zaliczyć można:

 $\bigcirc$ 

- 1. ryzyko prawne dotyczące ochrony IP (naruszenie naszych praw lub praw innego przedsiębiorstwa),
- 2. kurs walutowy i tendencje jego zmiany,
- 3. cła importowe,
- 4. przeszkody administracyjne kraju docelowego eksportu,
- 5. stereotypy o kraju producenta,
- 6. dostęp do sieci dystrybucji,
- 7. akceptację zagranicznych marek produktów,
- 8. regulacje dotyczące własności intelektualnej.

Jak wynika z powyższego zestawienia elementy, które dopływają konkurencyjność międzynarodową mają głównie charakter zewnętrzny. Oznacza to, że firma zamierzająca rozpocząć działalność eksportową jest zmuszona dokonywać porównań w większej liczbie zakresów niż prowadząca działalność krajową. Poniżej przedstawiono pomocniczą tabelę zawierającą możliwą ocenę punktową podstawowych elementów konkurencyjności międzynarodowej przedsiębiorstwa, oraz w dalszej części opis poszczególnych elementów.

#### A. POMOCNICZA TABELA PUNKTOWA

⊕

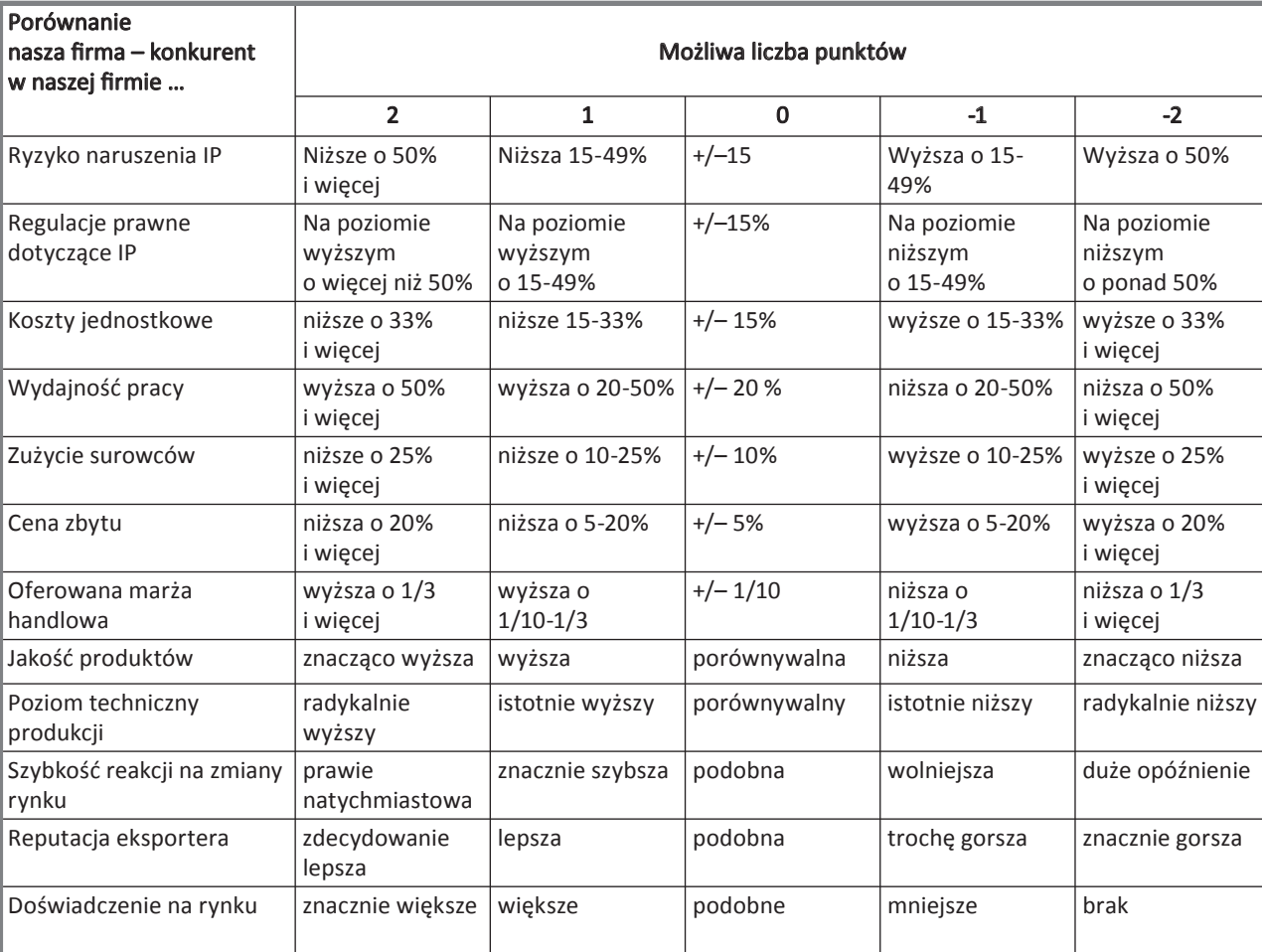

**39**

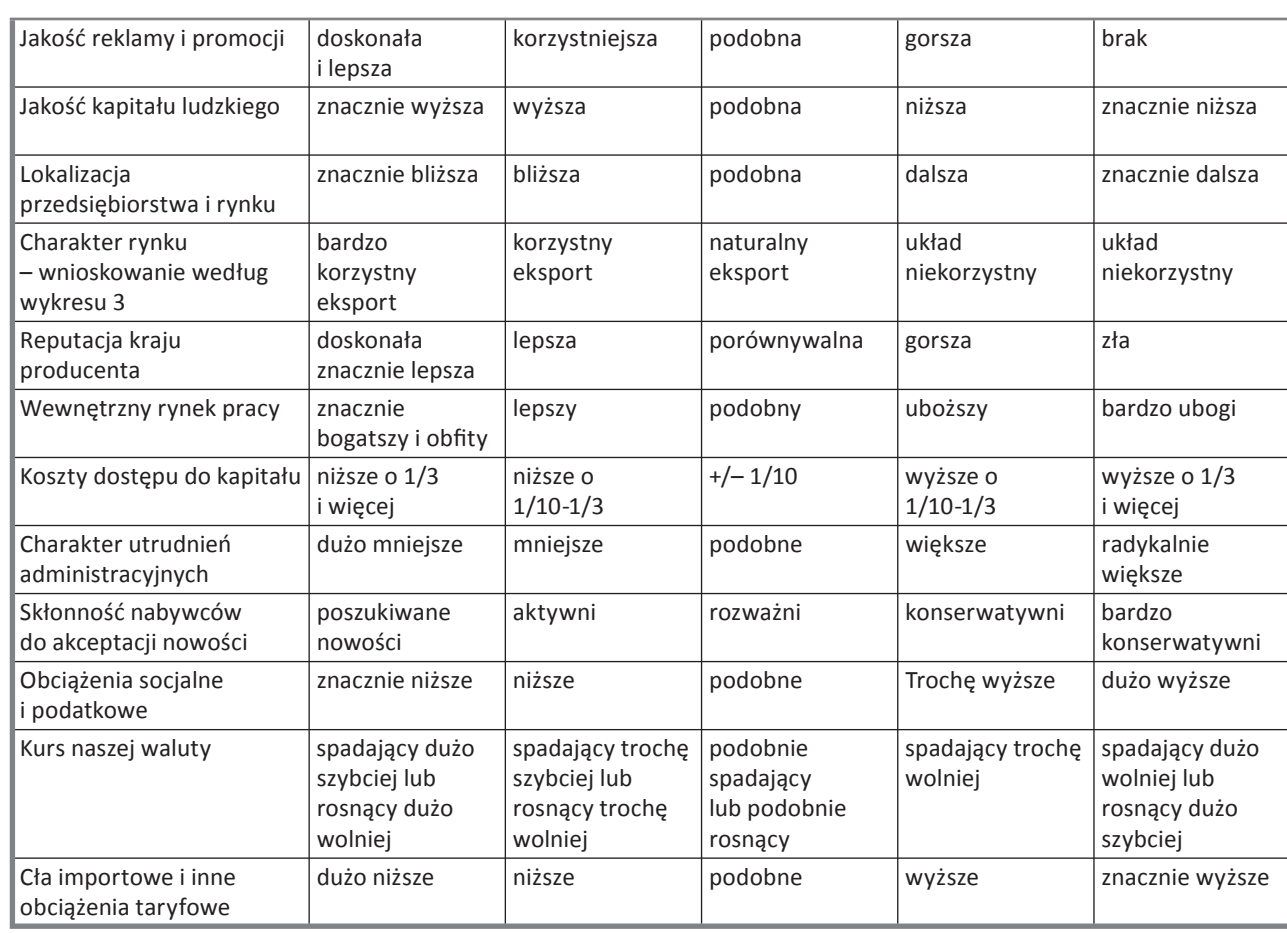

 $\bigoplus$ 

## B. CHARAKTERYSTYKA ELEMENTÓW KONKURENCYJNOŚCI

# B.1. ELEMENTY WEWNĘTRZNE

# *1. POTENCJAŁ PRZEDSIĘBIORSTWA W ZAKRESIE OCHRONY IP*

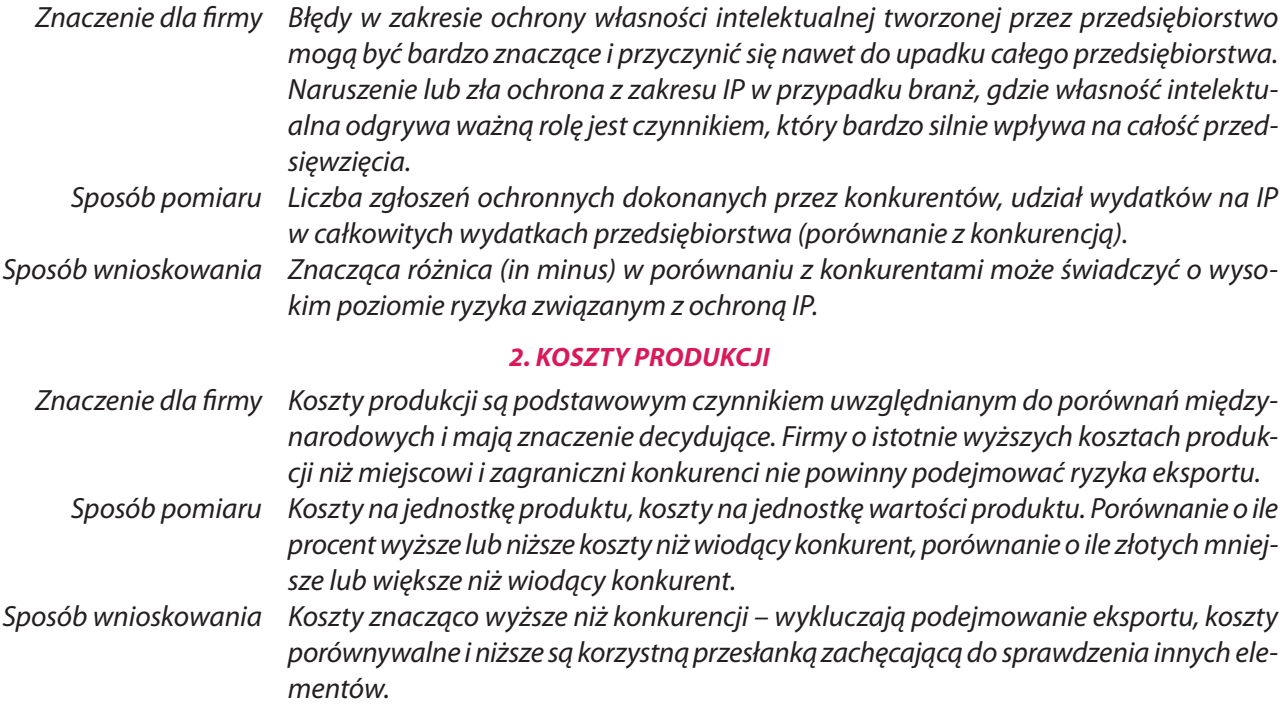

 $\bigoplus$ 

 $\Box$ 

 $\overline{\phantom{a}}$ 

 $\bigoplus$ 

# *3. WYDAJNOŚĆ PRACY*

 $\bigcirc$ 

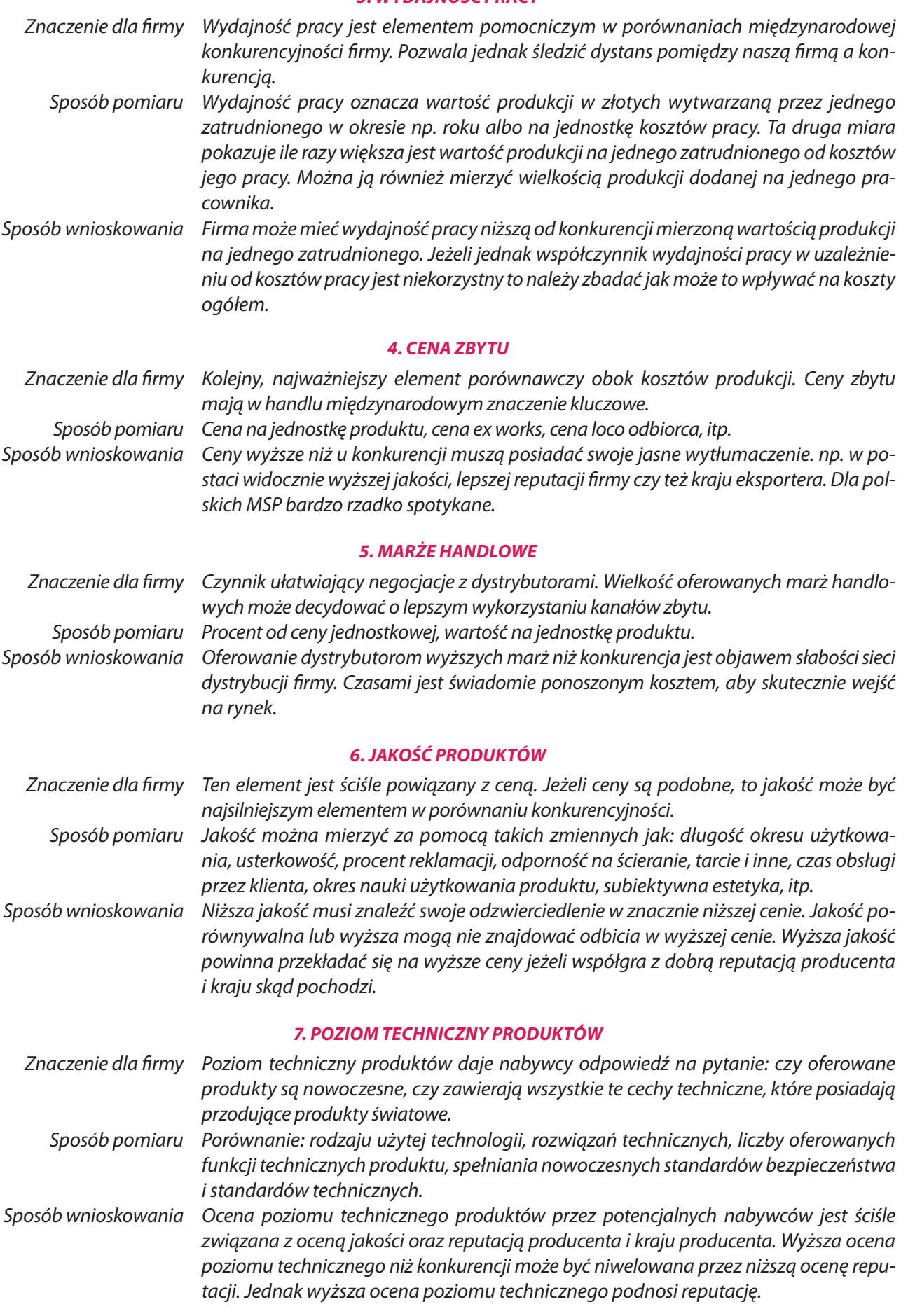

. .

 $\overline{\phantom{0}}$ 

 $\bigoplus$ 

**41**

 $\begin{array}{c} \hline \end{array}$ 

## *8. SZYBKOŚĆ REAKCJI NA ZMIANY RYNKU*

 $\bigcirc$ 

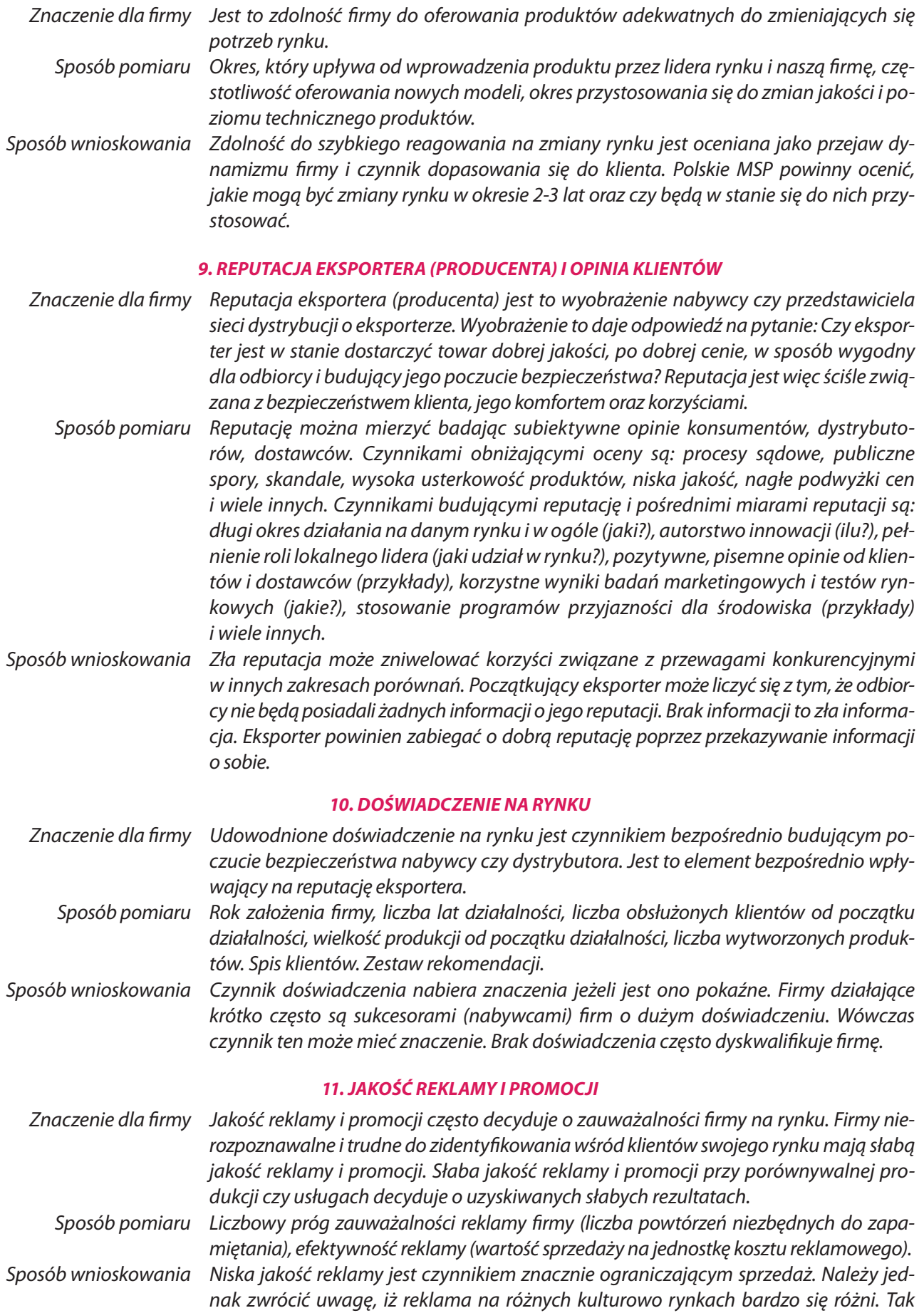

 $\bigoplus$ 

⊕

więc bardzo trudno porównywać jakość reklamy i promocji w przypadku wchodzenia na rynek (tj. podejmowania eksportu). W tym przypadku istotniejsza jest jakość promocji sprzedaży, tj. ocena korzyści oferowanych dystrybutorom czyli głównie wysokości marż handlowych oraz innych korzyści takich jak rabaty, darmowe egzemplarze towaru czy inne formy promocji sprzedaży.

## *12. JAKOŚĆ KAPITAŁU LUDZKIEGO*

 $\bigcirc$ 

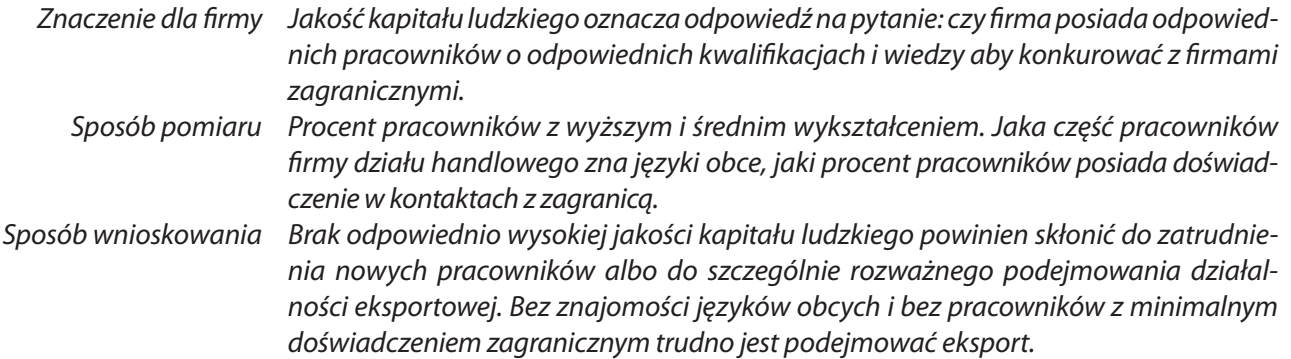

#### B.2. ELEMENTY ZEWNĘTRZNE

#### *1. RYZYKO NARUSZENIA IP*

⊕

 Znaczenie dla firmy Wejście na rynek, na którym występuje duże ryzyko naruszenia IP jest dla przedsiębiorstwa obarczone większymi kosztami, które należy ponieść na ochronę IP. Sposób pomiaru Liczba spraw sądowych dotyczących naruszenia IP. Sposób wnioskowania Im większa liczba spraw sądowych dotyczących naruszenia IP, tym trudniejsze warunki

do rozwoju eksportu. Konieczne są również dodatkowe nakłady na monitorowanie naruszeń naszego IP.

## *2. LOKALIZACJA PRZEDSIĘBIORSTWA I RYNKU*

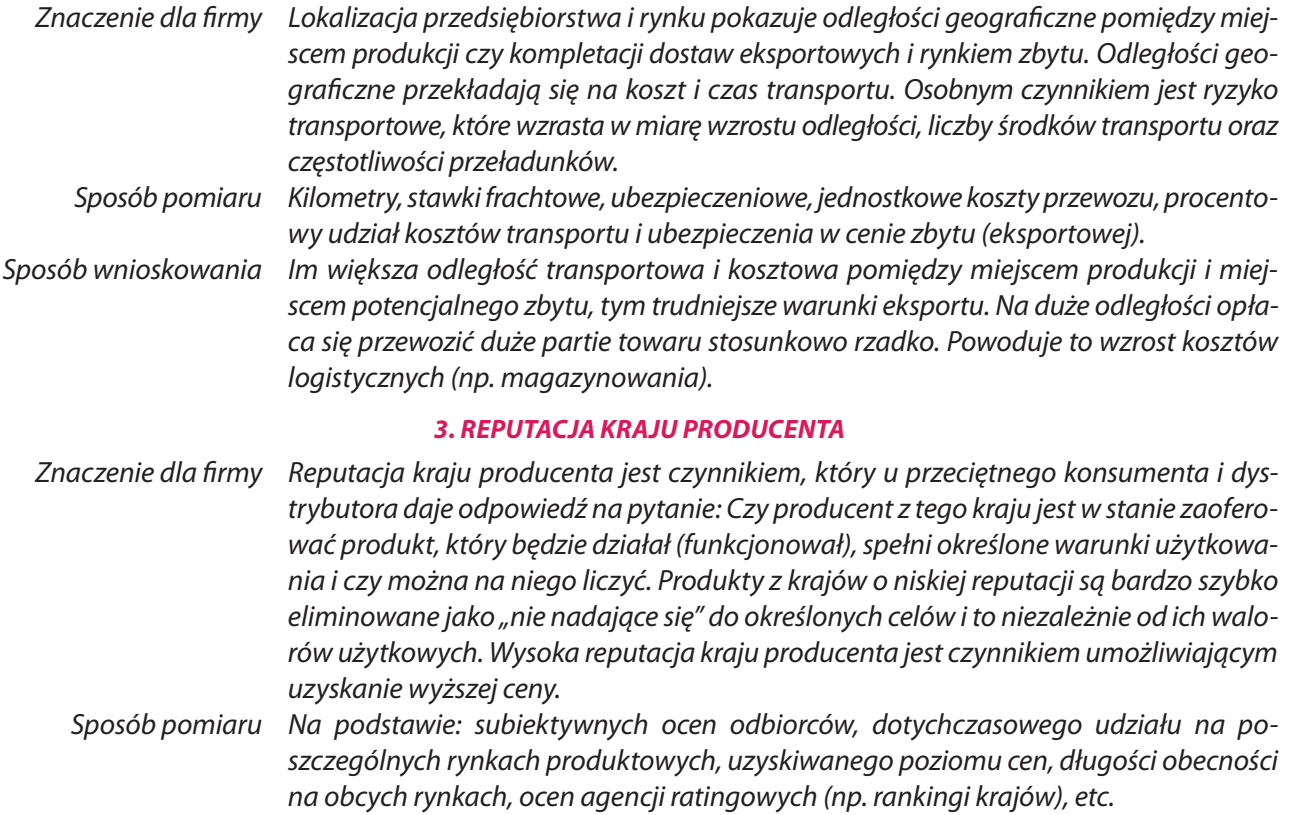

**43**

 Sposób wnioskowania Polski eksporter wchodzący na dany rynek powinien uwzględnić reputację kraju na określonych rynkach w takich elementach oferty firmy jak: cena, marże handlowe, obsługa posprzedażowa, promocja sprzedaży. Tam gdzie niska reputacja kraju przeszkadza, należy oferować dodatkowe korzyści dla nabywców.

◈

#### *4. WEWNĘTRZNY RYNEK PRACY*

 Znaczenie dla firmy Wewnętrzny rynek pracy jest czynnikiem, który decyduje o pozyskaniu kadry, która jest w stanie opracować, wdrożyć i wyprodukować produkty znajdujące zbyt w eksporcie. Sposób pomiaru Procent pracowników z wyższym wykształceniem, znajomość języków obcych, poziom płac, mobilność zatrudnienia, itp. Sposób wnioskowania Korzystny wewnętrzny rynek pracy jest czynnikiem decydującym o rozpoczęciu eksportu wielu produktów. Należy jednakże pamiętać, że poziom płac w Polsce w przeliczeniu walutowym systematycznie rośnie i czynnik niskich kosztów pracy nie będzie miał aż

#### *5. KOSZTY DOSTĘPU DO KAPITAŁU*

tak dużego znaczenia w przyszłości.

 Znaczenie dla firmy Koszty dostępu do kapitału określają łatwość z jaką przedsiębiorstwo może zrealizować nowe inwestycje i projekty. Wysokie koszty dostępu do kapitału w Polsce co prawda utrudniają podejmowanie nowych przedsięwzięć, ale powodują, że realizowane są tylko te najbardziej opłacalne.

 Sposób pomiaru Stopa procentowa banku centralnego, rynkowe stopy procentowe, koszty emisyjne przy emisji kapitału na giełdzie, relacje cena/zysk i cena/wartość giełdowa, itp.

 Sposób wnioskowania Koszty dostępu do kapitału mogą być bardzo zróżnicowane. Wysokie koszty dostępu do kapitału w kraju eksportera mogą powodować niższą opłacalność eksportu (większe koszty finansowe) oraz skłaniać eksportera do poszukiwania kapitału za granicą. Czynnik ten bardzo utrudnia eksport.

#### *6. CHARAKTER UTRUDNIEŃ ADMINISTRACYJNYCH*

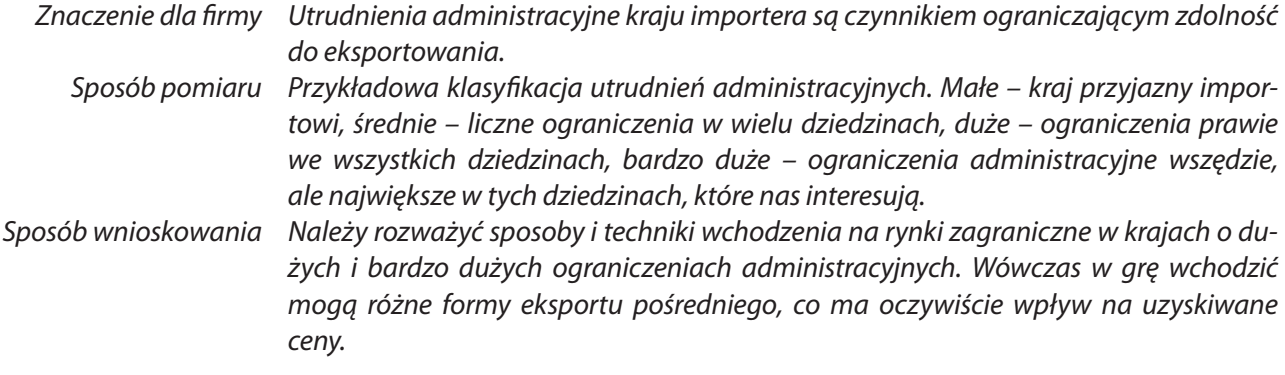

#### *7. SKŁONNOŚĆ NABYWCÓW DO AKCEPTACJI NOWOŚCI*

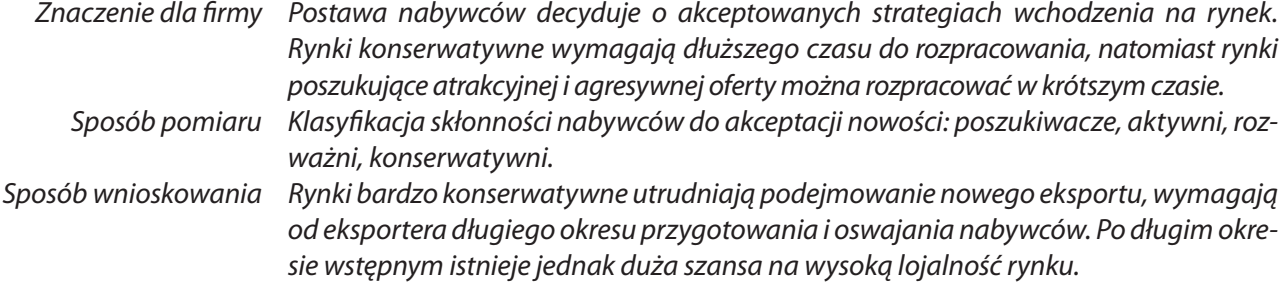

**44**

↔

#### *8. KRAJOWE I ZAGRANICZNE OBCIĄŻENIA SOCJALNE I PODATKOWE*

◈

- Znaczenie dla firmy Krajowe obciążenia socjalne i podatkowe są jednym z istotnych czynników decydujących o opłacalności eksportu. Błędem jest ich ocena z punktu widzenia procentowych narzutów, np. na płacę, co zwłaszcza przy niskich płacach w Polsce nie jest czynnikiem decydującym.
- Sposób pomiaru Wartość w walucie krajowych obciążeń socjalnych i podatkowych na 1 dolar eksportu, na 1 godzinę pracy, na jednego zatrudnionego.
- Sposób wnioskowania Porównanie krajowych i zagranicznych obciążeń socjalnych i podatkowych na jednostkę eksportu wskazuje na relatywne szanse lub utrudnienia.

#### *9. KURS WALUTOWY I TENDENCJE JEGO ZMIANY*

- Znaczenie dla firmy Przewartościowany kurs złotego może znacznie utrudniać podejmowanie działalności eksportowej. Wzrost kursu złotego w długim okresie powinien być brany pod uwagę przy kalkulacji eksportu w kolejnych latach. W latach 1991-1996 złoty ulegał aprecjacji w tempie 5-10% rocznie.
- Sposób pomiaru Tempo planowanej, rocznej aprecjacji złotego, inflacja krajowa, wartość kursu w poszczególnych latach, wahanie kursu. Aprecjacja złotego do tej pory utrudniała eksport produktów o wysokich kosztach płacowych, branż o dużym uzwiązkowieniu oraz branż typowo eksportowych (np. przemysł stoczniowy).
- Sposób wnioskowania Należy zwracać uwagę na te zjawiska we własnej firmie. Duże wahania kursu waluty kraju docelowego (a zwłaszcza groźba dewaluacji) może bardzo pogorszyć opłacalność eksportu.

#### *10. DOSTĘP DO SIECI DYSTRYBUCJI*

- Znaczenie dla firmy Dostęp do sieci dystrybucji określa skłonność sieci dystrybucji kraju docelowego w zakresie współpracy z dostawcami zagranicznymi. W niektórych krajach, np. w Japonii ta skłonność jest bardzo niska, co może drastycznie utrudniać wejście na rynek i to pomimo korzystnych innych elementów konkurencyjności.
- Sposób pomiaru Proponowana klasyfikacja: dystrybutorzy otwarci i poszukujący dobrych źródeł dostaw, stabilne kanały dystrybucyjne bez dużej skłonności do dużego ryzyka, konserwatywne kanały dystrybucji, kanały dystrybucji opanowane przez miejscowych (zagranicznych) producentów.
- Sposób wnioskowania Dwie ostatnie pozycje klasyfikacji bardzo utrudniają wchodzenie na rynek docelowy albo też wręcz to uniemożliwiają. Dlatego należy poszukiwać rynków i krajów o otwartych czy stabilnych kanałach dystrybucji i życzliwym podejściu dystrybutorów oraz dużej skłonności do robienia nowych interesów.

#### *11. AKCEPTACJA ZAGRANICZNYCH MAREK PRODUKTÓW*

 Znaczenie dla firmy Niektóre kraje charakteryzują się znacznym nacjonalizmem konsumentów na określonych rynkach czy w określonych branżach. Zjawisko to polega na braku akceptacji dla pracowników zagranicznych oraz kupowaniu tylko produktów krajowych. Występują również kraje, których konsumenci są bardzo otwarci na produkty zagraniczne, co znajduje swój wyraz w ich dużym udziale w rynku. Sposób pomiaru Udział produktów zagranicznych na poszczególnych rynkach, zwłaszcza na tym, na który chcemy wejść. Udział eksportu sprzedawanego pod markami wewnętrznymi w kraju importu. Sposób wnioskowania Kraje w których jest niska akceptacja zagranicznych marek produktów w praktyce wymuszają sprzedaż (eksport) pod wewnętrznymi markami kraju importu. Wysoka akceptacja dla marek zagranicznych zachęca eksportera do stopniowego lub natychmiastowego ujawnienia kraju pochodzenia produktu.

**45**

 $\Leftrightarrow$ 

## **3.4. ANALIZA SWOT**

Analiza SWOT jest jednym z najpopularniejszych narzędzi pracy menedżera. Służy zarówno do konstruowania strategii jak i szczegółowych programów działania. Obejmuje przegląd atutów i słabości firmy oraz szans i zagrożeń jakie pojawiają się w otoczeniu firmy. Nazwa SWOT pochodzi od pierwszych liter angielskiego opisu czterech aspektów analizy: **S (Strenghts)** oznacza analizę silnych stron – atutów firmy, **W (Weaknesses)** oznacza analizę słabości, **O (Opportunitities)** oznacza analizę możliwości – okazji rynkowych, **T (Threats)** oznacza analizę zagrożeń rynkowych.

 $\bigoplus$ 

Analizę SWOT rozpoczynamy od przeglądu silnych i słabych stron firmy. Ta część analizy ma charakter wewnętrzny i dotyczy samej firmy. Listę potencjalnych silnych stron i słabości przedstawia poniższa tablica.

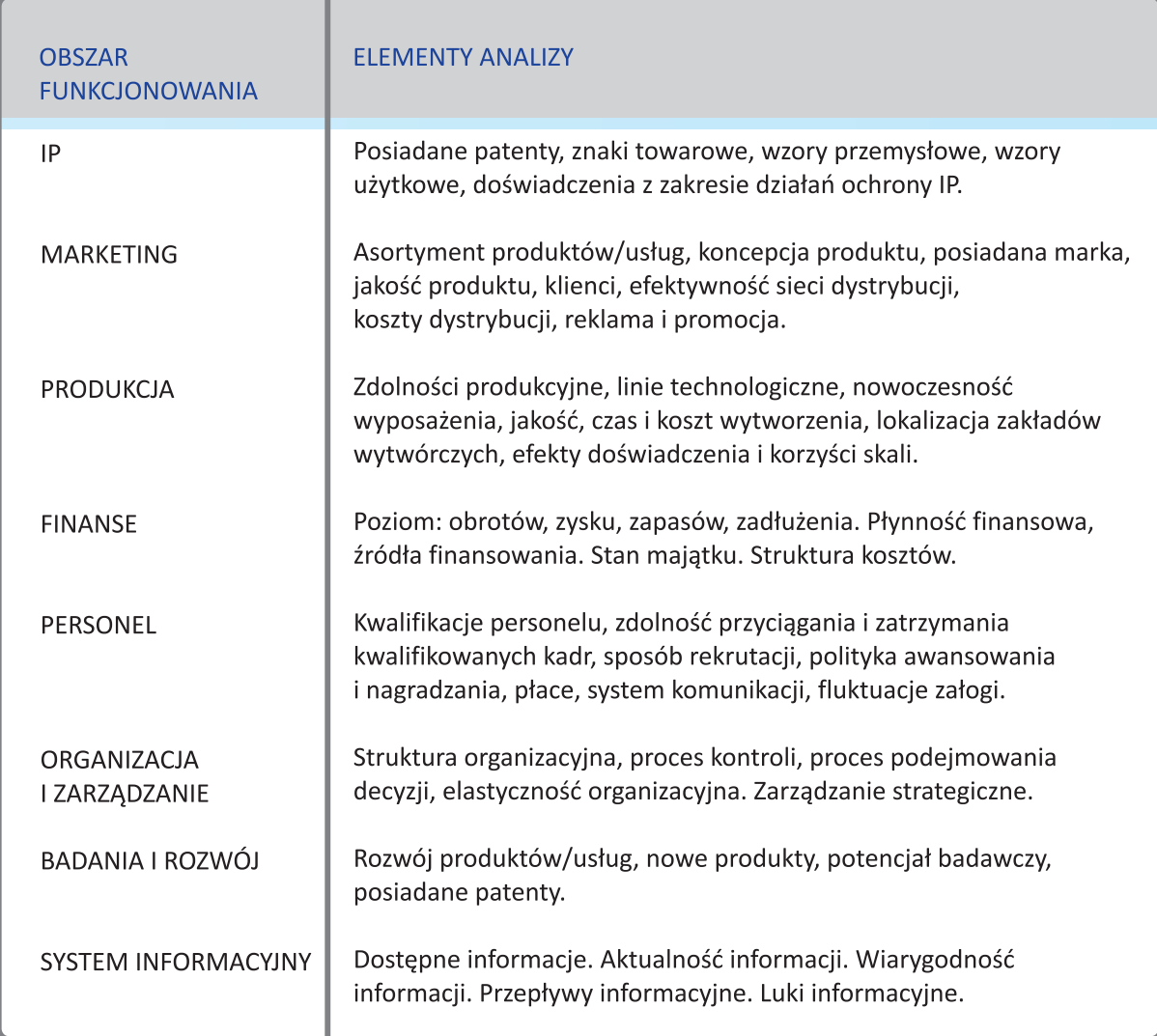

## **TABLICA 4.** POTENCJALNE SILNE I SŁABE STRONY FIRMY

Analizę SWOT można prowadzić przy wykorzystaniu wskaźników punktowych (np. skali 5-punktowej, w której 5 – oznacza ocenę bardzo wysoką, a 1 – ocenę bardzo niską). Dodatkowo można zastosować wagi (które będą uwzględniać znaczenie danego wskaźnika z punktu widzenia eksportera).

## **ETAP 1.** OCENA DZIAŁAŃ Z ZAKRESU IP

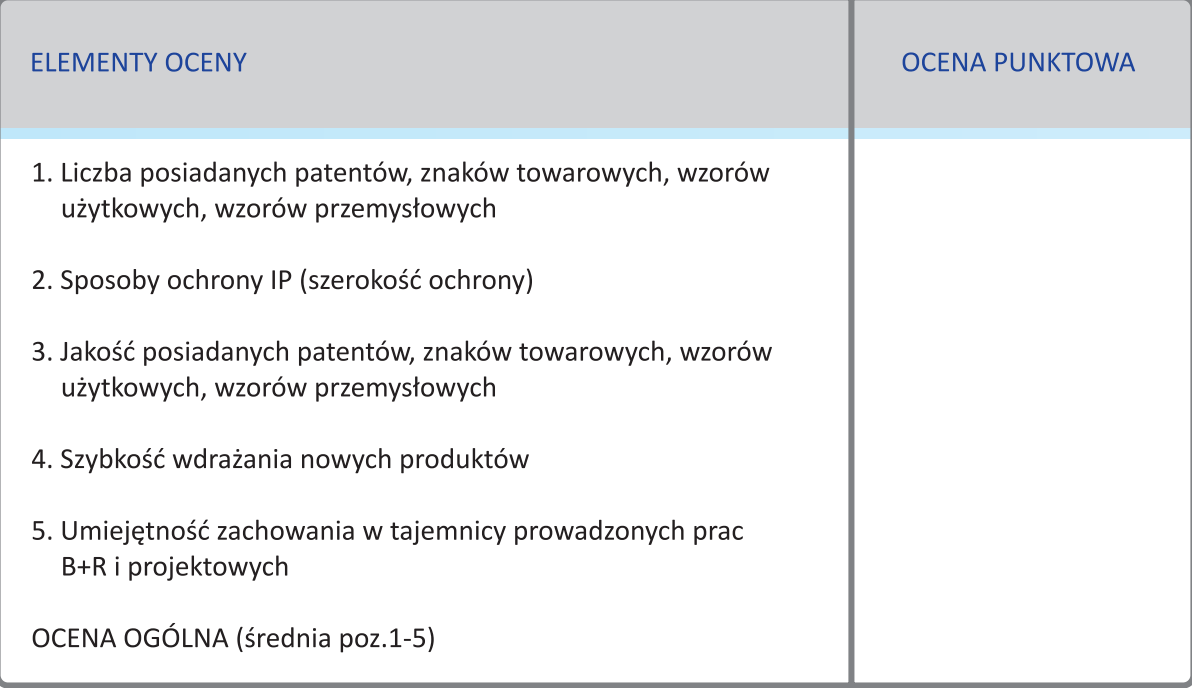

 $\bigoplus$ 

## **ETAP 2.** OCENA DZIAŁALNOŚCI MARKETINGOWEJ

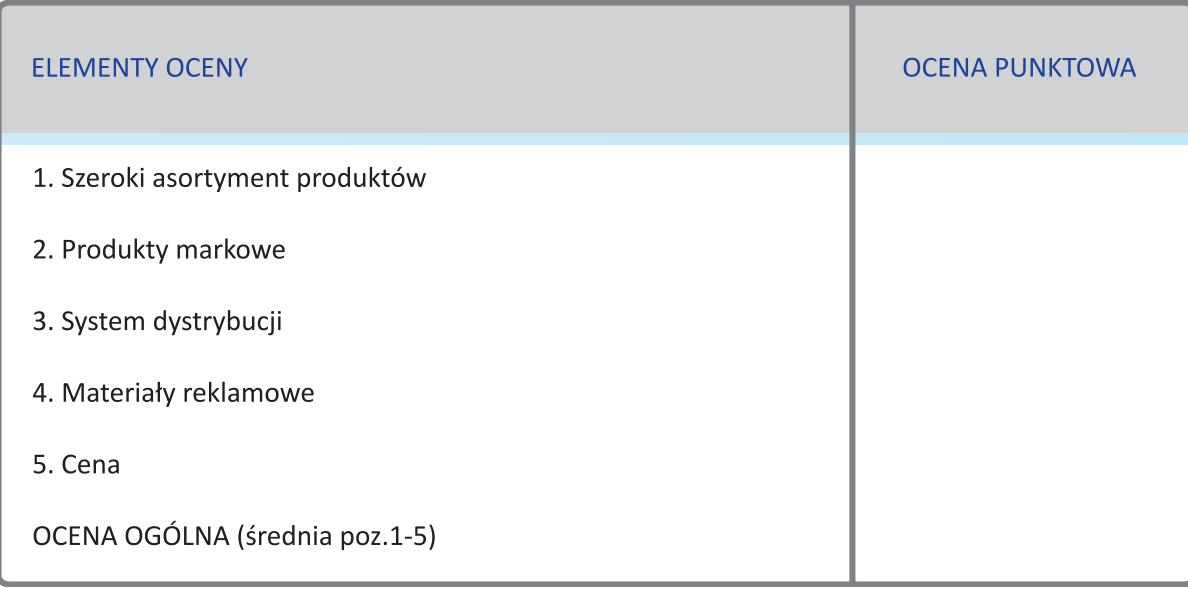

**KROK 3**

**47**

 $\mathbb{R}$ 

 $\bigoplus$ 

## **ETAP 3.** OCENA DZIAŁALNOŚCI PRODUKCYJNEJ

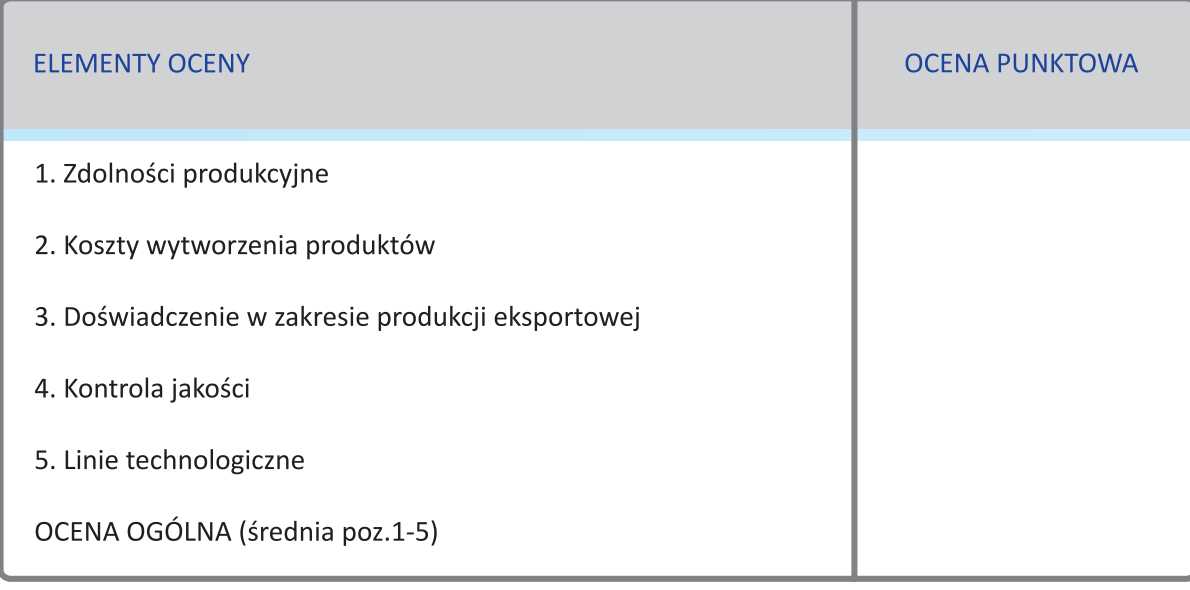

 $\bigoplus$ 

## **ETAP 4.** OCENA DZIAŁALNOŚCI FINANSOWEJ

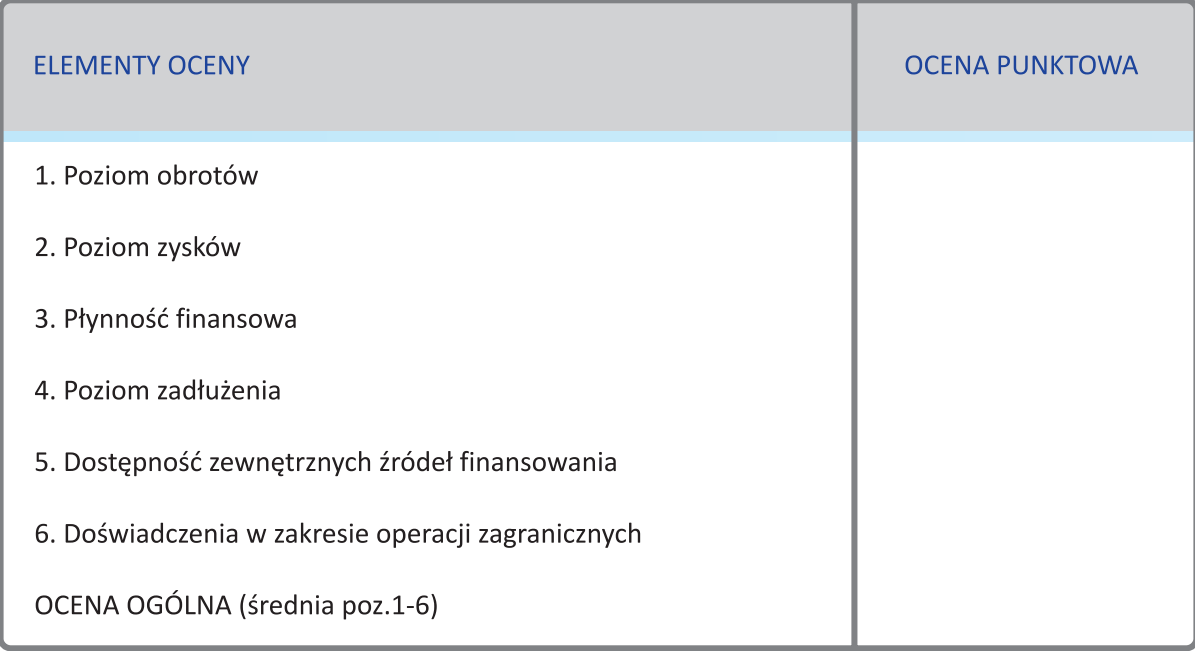

 $\bigoplus$ 

## **ETAP 5.** OCENA PERSONELU

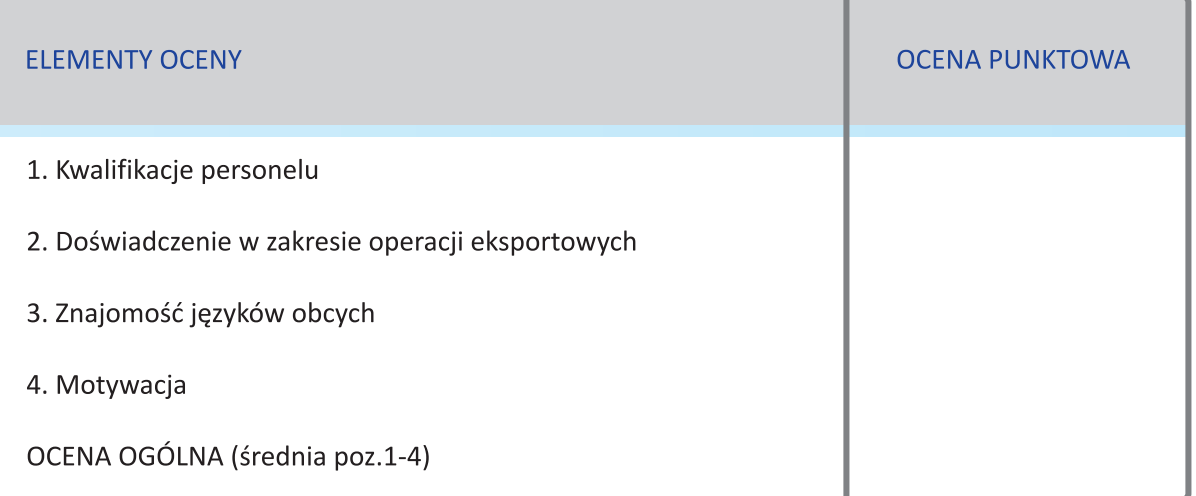

 $\bigoplus$ 

# **ETAP 6.** OCENA ORGANIZACJI ORAZ ZARZĄDZANIA

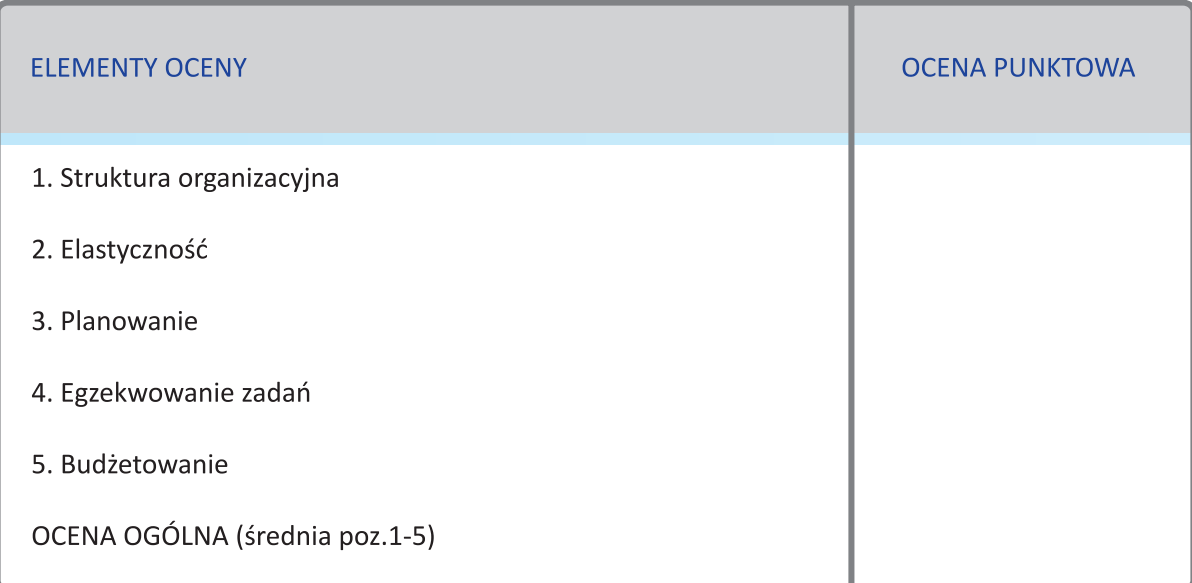

## **ETAP 7.** OCENA SYSTEMU INFORMACYJNEGO

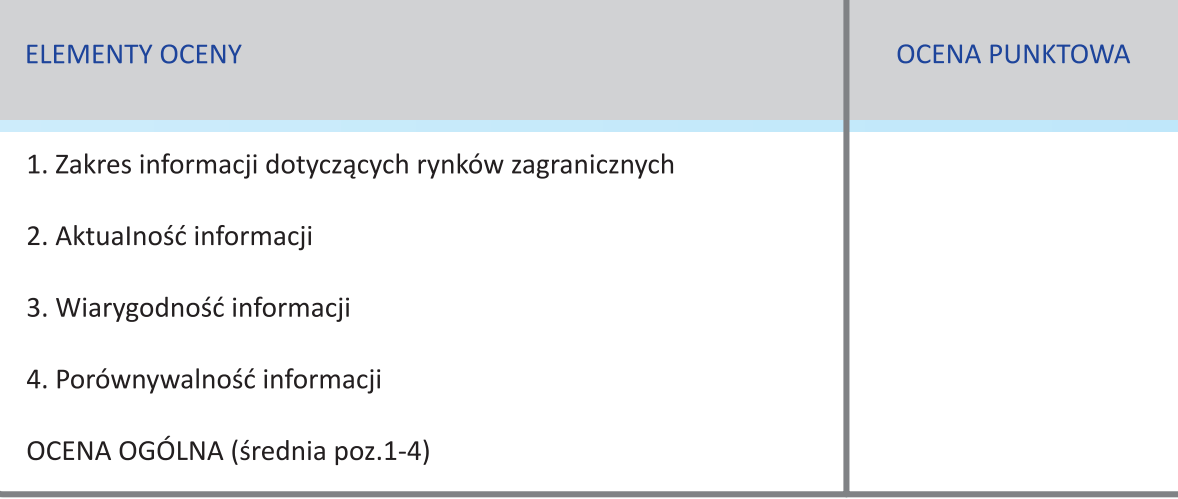

**KROK 3**

 $\bigcirc$ 

**49**

 $\overline{\phantom{a}}$ 

↔

## **ETAP 8.** PRZYGOTOWANIE LISTY SILNYCH I SŁABYCH STRON

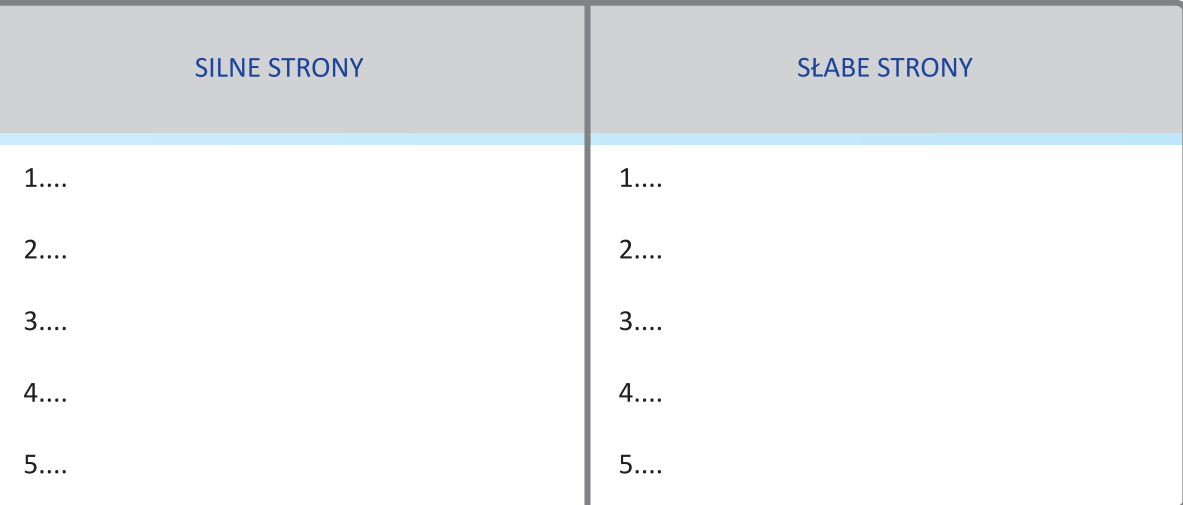

◈

Przykłady silnych stron firmy: innowacyjne rozwiązania technologiczne, atrakcyjny desing, nowy/ atrakcyjny produkt, personel o wysokich kwalifikacjach, dobra lokalizacja, nowoczesna technologia, lojalność klientów.

Przykłady słabości firmy: niski poziom technologiczny produktów, brak wiedzy z zakresu IP, niska jakość dóbr i usług, personel o niskich kwalifikacjach, brak planowania, brak materiałów wspierających sprzedaż.

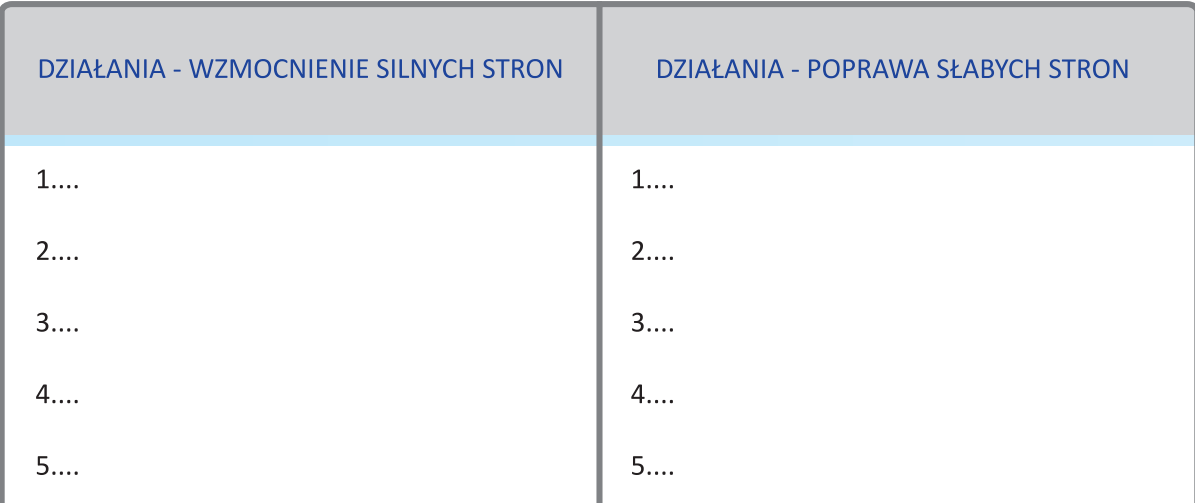

#### **ETAP 9.** POPRAWA SŁABYCH STRON I WIĘKSZE WYKORZYSTANIE SILNYCH

Analizę SWOT prowadzi się zasadniczo w celu poprawy słabych stron działalności firmy i lepszego wykorzystania jej silnych stron. W tym miejscu warto zwrócić uwagę, że o sukcesie w sprzedaży produktów za granicę decydują w znacznie większym stopniu silne strony firmy, a nie brak stron słabych. Kontrahenci zagraniczni kupują produkty, jeżeli te zapewniają im widoczne korzyści, a te wynikają z silnych stron oferty. Wielu polskich eksporterów posiada duże trudności w zbycie swoich produktów dlatego, że nie potrafi wyeksponować silnych stron własnej firmy i jej oferty. Dodatkowo polskim przedsiębiorcom brakuje wiedzy na temat możliwości ochrony własnych rozwiązań.

Druga część analizy SWOT dotyczy możliwości i zagrożeń rynkowych. Ta część analizy ma charakter zewnętrzny i dotyczy otoczenia firmy. Listę potencjalnych możliwości i zagrożeń przedstawia poniższa tablica.

 $\bigoplus$ 

## **TABLICA 5.** POTENCJALNE MOŻLIWOŚCI I ZAGROŻENIA

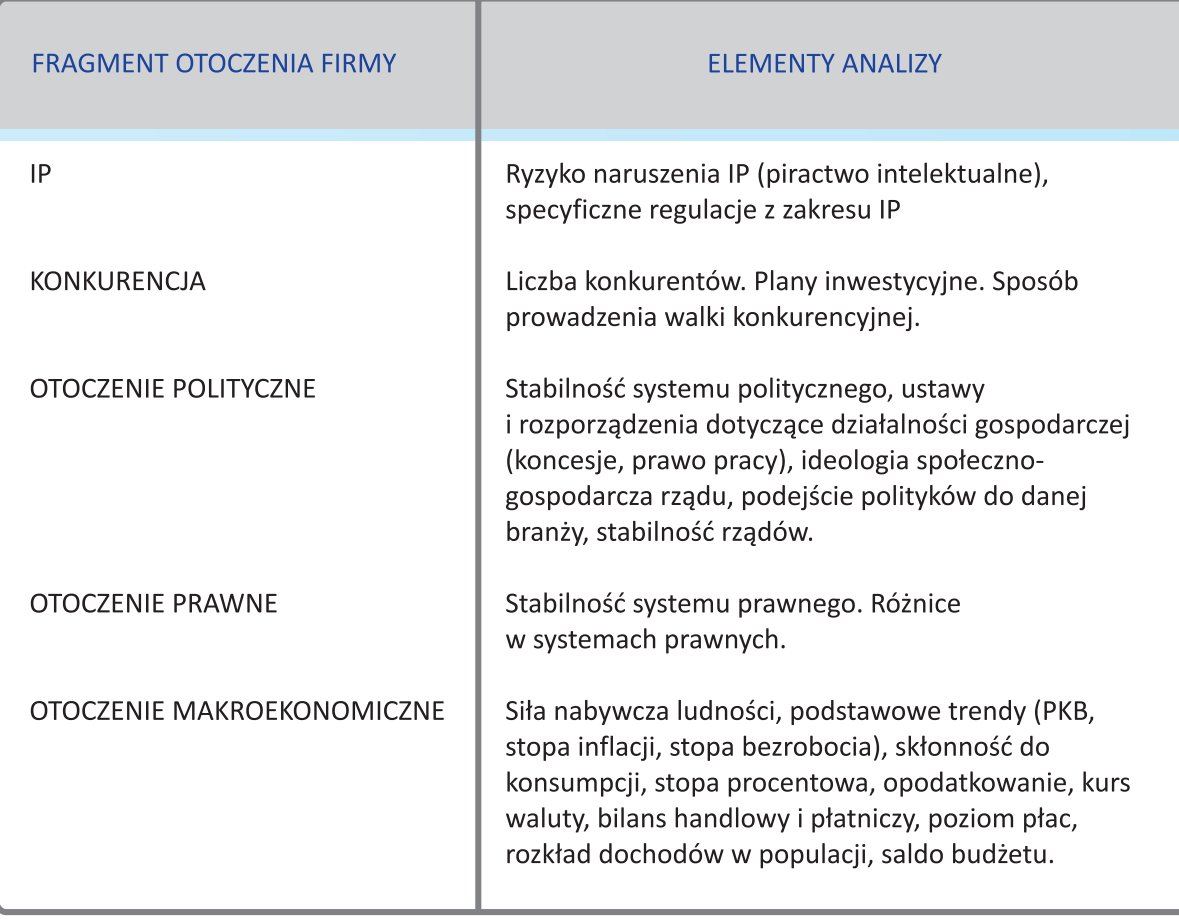

 $\bigoplus$ 

Uwaga: do sporządzenia listy możliwości i zagrożeń bardzo przydatne mogą być wyniki analizy PEST. Wymagają one jednak pewnych rozszerzeń, przede wszystkim w dziedzinie analizy konkurencji.

## **ETAP 10.** PRZYGOTOWANIE LISTY MOŻLIWOŚCI I ZAGROŻEŃ

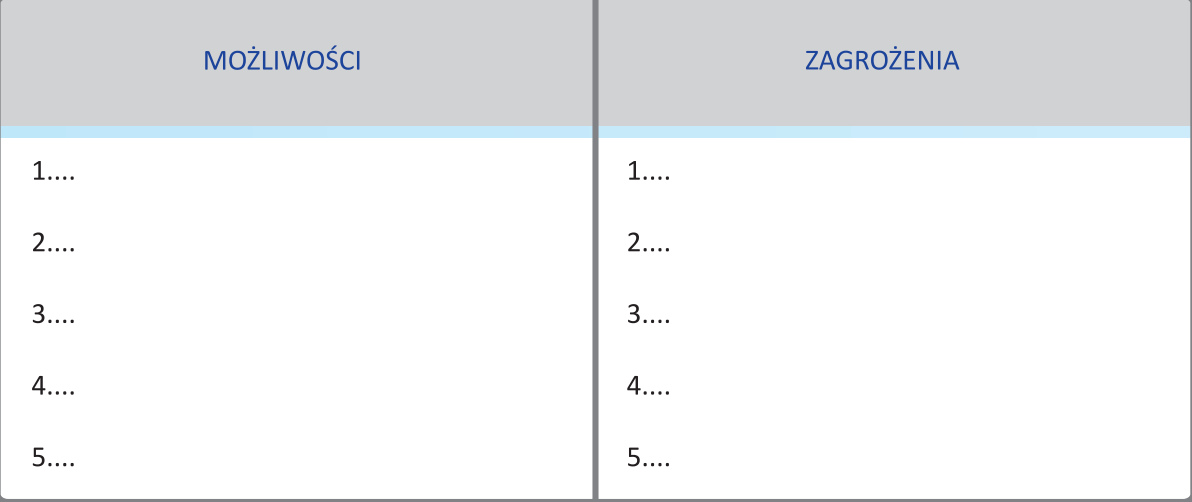

Przykłady możliwości: rosnący popyt, wykreowanie nowych rozwiązań technologicznych, istnienie dochodowej niszy/luki rynkowej, brak konkurencji

Przykłady zagrożeń: obniżenie poziomu ochrony IP, zaostrzenie się konkurencji, kurczenie się rynku, niestabilna polityka gospodarcza rządu.

**51**

PRAKTYKA GOSPODARCZA – STUDIA PRZYPADKÓW Studium przypadku Analiza SWOT dla twórcy technologii syntezy mowy STEFAN

 $\bigcirc$ 

## **TABLICA 6.** WYNIK ANALIZY SWOT DLA FIRMY STEFANI

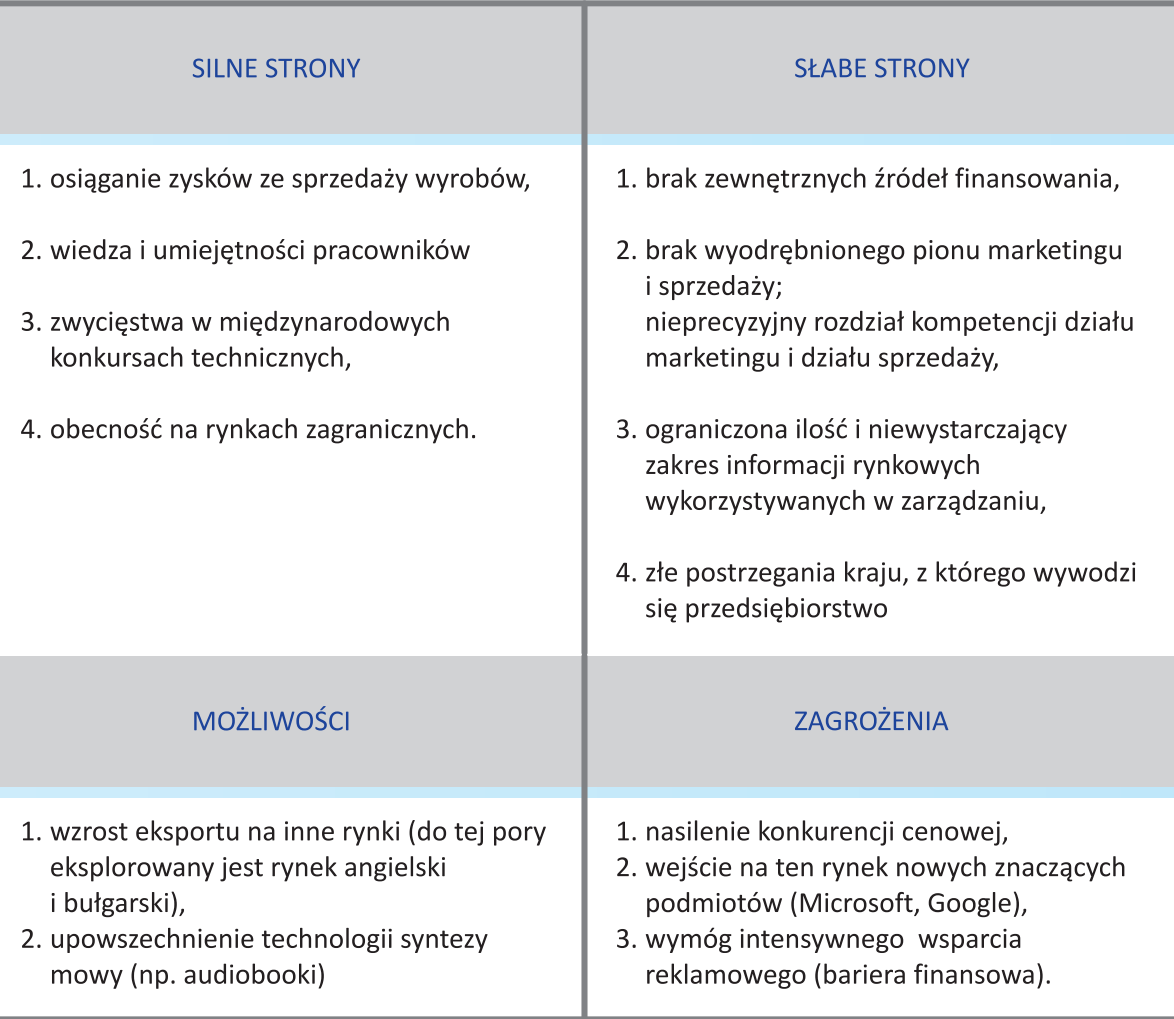

Przedstawiona powyżej tablica analityczna SWOT dla firmy STEFANI wskazuje na konieczność poprawy słabych stron, większego wykorzystania silnych stron oraz istniejących możliwości. Przedstawione powyżej zagrożenia mają na celu uczulenie kadry przedsiębiorstw i wskazanie konieczności poszukiwania metod uniknięcia zagrożeń.

## **3.5. POPRAWA WŁASNEJ POZYCJI KONKURENCYJNEJ. ZASTOSOWANIE ANALIZY BENCHMARKINGOWEJ**

Benchmarking to metoda porównywania działań firmy z osiągnięciami najlepszych przedsiębiorstw w danej dziedzinie, z myślą o twórczym naśladowaniu liderów. Prekursorami benchmarkingu byli Japończycy, kopiując po II wojnie światowej najlepsze światowe produkty. Poza Japonią, jako jedna z pierwszych benchmarking zastosowała firma Xerox – w 1979 r., usiłując ustalić dlaczego korporacje japońskie są w stanie produkować bardziej niezawodne kopiarki po niższych cenach. Metoda benchmarkingu zaczęła być powszechnie stosowana w latach 90-tych. Zastosowanie tej metody może być niezwykle skuteczne przy podnoszeniu pozycji konkurencyjnej przedsiębiorstwa, szczególnie w przypadku przedsiębiorstw korzystających z IP. W praktyce gospodarczej można spotkać liderów, którzy osiągają nawet dziesięciokrotnie lepsze rezultaty np. w jakości produkcji, redukcji kosztów czy szybkości dostaw w porównaniu z firmami,

↔

przeciętnymi. Ustalenie, dlaczego niektóre firmy mogą funkcjonować sprawniej niż inne prowadzi do doskonalenia metod działania przedsiębiorstwa stosującego benchmarking.

◉

Interesującym przykładem może być firma **Toshiba**. Przedsiębiorstwo to stosuje zaawansowane rozwiązania w dziedzinie zarządzania patentami i własnością intelektualną. Wysokie kompetencje w tym zakresie są firmie szczególnie przydatne, ponieważ Toshiba stawia raczej na badania stosowane i ulepszanie już istniejących technologii, niż na przełomowe odkrycia.

Jak wiele innych japońskich firm Toshiba nadrabia potencjalne słabości w rozwijaniu całkiem nowych technologii, zdobywając niezliczone patenty na te procesy, które są niezbędne do wyprodukowania obecnych i przyszłych produktów firmy. Strategia ta była na tyle skuteczna, że w 1991 r. firma z Tokio uzyskała największą liczbę patentów w USA. Toshiba stara się umacniać tę strategię poprzez uważną obserwację i szeroko zakrojony benchmarking patentów i technologii innych przedsiębiorstw2.

Benchmarking jest szczególnie przydatny dla przedsiębiorstw eksportujących, opierających się na własności intelektualnej. Eksporterzy z reguły muszą konkurować z liderami w danej branży na rynkach światowych. Analiza, która pozwoli ustalić dlaczego konkurentowi udaje się zredukować koszty, poprawiając, np. jednocześnie jakość pozwala wprowadzić podobne rozwiązania we własnym przedsiębiorstwie.

### **ETAP 1.** OKREŚLENIE PRZEDMIOTU BENCHMARKINGU

Przedmiotem porównania z najlepszymi może być dowolny aspekt funkcjonowania przedsiębiorstwa. Można porównywać jakość produktów, stopień zaawansowania technologicznego, liczbę i jakość patentów, koszty, personel kierowniczy, personel działu sprzedaży, park maszynowy, produkt finalny, system dystrybucji, system zaopatrzenia, system obsługi klienta, organizację pracy. Małe i średnie firmy dysponują jednak z reguły ograniczonymi środkami finansowymi i dlatego określając przedmiot benchmarkingu powinny się skupić na tych dziedzinach, które decydują o zadowoleniu klientów i kosztach przedsiębiorstwa.

Wybór przedmiotu powinien być powiązany z założonymi celami strategicznymi analizy benchmarkingowej. Przykładem tych celów może być np. planowane zmniejszenie kosztów czy poprawa jakości.

## **ETAP 2.** OKREŚLENIE NAJISTOTNIEJSZYCH ZMIENNYCH, KTÓRE BĘDĄ BADANE

Określenie zmiennych powinno wynikać z analizy czynników, które decydują o sukcesie firmy, z którą będziemy się porównywać. Należy dążyć do tego, aby wybrać zmienne, które mogą być mierzone i porównywane. Najczęściej stosowanym rozwiązaniem w zakresie pomiaru efektywności działania jest przedstawienie wyników w formie przychodów, kosztów i rentowności.

Jeżeli uprzednio określiliśmy, że przedmiotem analizy będą koszty przedsiębiorstwa to obecnie do analizy można wybrać takie zmienne jak analiza kosztów poszczególnych działów firmy (zaopatrzenia, produkcji, marketingu), koszty jednostkowe poszczególnych wyrobów lub usług. Jeżeli określimy, że przedmiotem analizy jest także stopień zadowolenia odbiorców to możemy analizować takie parametry jak cena, czas dostawy, koszty eksploatacji, sposób dostarczenia informacji o wyrobie, szybkość odpowiedzi na pytania handlowe, łatwość dostępu do serwisu, koszty części zamiennych.

#### **ETAP 3.** OKREŚLENIE NAJLEPSZYCH W SWOJEJ KLASIE PRZEDSIĘBIORSTW

Kolejnym krokiem jest opracowanie listy najlepszych w danej dziedzinie przedsiębiorstw i następnie nawiązanie z nimi kontaktu. Listę można przygotować w oparciu o informacje podawane w prasie fachowej, środkach masowego przekazu, publikowanych raportach przedsiębiorstw. O pomoc w sporządzeniu listy można także zwrócić się do organizacji branżowych lub do firm doradczych.

Po sporządzeniu listy firm, z którymi zamierzamy się porównywać trzeba podjąć próby. Działania te powinny być prowadzone niezwykle delikatnie. Przede wszystkim trzeba wybraną firmę przekonać, że zainteresowani jesteśmy wymianą informacji, które nie są traktowane jako poufne. Pozyskanie zaufania fir-

 $\Leftrightarrow$ 

<sup>&</sup>lt;sup>2</sup> Ch. Bogan, M. English, Benchmarking jako klucz do najlepszych praktyk, OnePress, 2006, s. 234-235.

my, z którą mamy zamiar się porównywać ma kluczowe znaczenie. Może się także okazać, że firma, która będzie obiektem porównań jest zlokalizowana w kraju o odmiennych zwyczajach prowadzenia działalności gospodarczej. W takim wypadku warto te zwyczaje poznać i uwzględnić w bezpośrednich kontaktach lub korespondencji.

 $\bigcirc$ 

W znaczący sposób dostęp do różnego typu informacji dotyczących przedsiębiorstw ułatwia również Internet. Można posłużyć się różnymi branżowymi serwisami, które gromadzą bardzo dużą liczbę informacji na temat przedsiębiorstw działających w danej branży.

Dodatkowo źródłem informacji mogą być np. raporty spółek giełdowych, czy też sprawozdania finansowe składane do KRS – dostęp do nich jest możliwy m.in. dzięki serwisowi http://www.infoveriti.pl/

Można również wyobrazić sobie wykorzystanie techniki "mystery klient" do zbierania informacji na temat konkurenta, z którym chcemy się porównać.

#### **ETAP 4.** OCENA WŁASNEJ SPRAWNOŚCI FUNKCJONOWANIA

Po ustaleniu przedmiotu analizy benchmarkingowej, określeniu zmiennych, które będą badane oraz wyborze partnera (lub partnerów) do porównań możemy przejść do zbierania informacji, które pozwolą nam na właściwą ocenę własnego przedsiębiorstwa. Wybranie zagadnień, które będą obiektem porównań z najlepszymi firmami umożliwia nowe spojrzenie na przedsiębiorstwo i uzyskanie dodatkowej wiedzy o własnej firmie. Rozpoczęcie analizy od własnej firmy umożliwia ponadto kolejne zweryfikowanie danych potrzebnych do analizy.

Zbieranie informacji o przedsiębiorstwie wymaga sporządzenia kwestionariusza. Zakładając, że obiektem porównania ma być np. stopień zaawansowania technologicznego, kwestionariusz powinien zawierać następujące pytania:

- 1. Ile środków przedsiębiorstwo przeznacza na sferę B+R?
- 2. Jak duży jest dział badawczo-rozwojowy?
- 3. Jaki jest udział przychodów z własności intelektualnej w dochodach przedsiębiorstwa?
- 4. Liczba patentów/wzorów użytkowych, wzorów przemysłowych, które posiada przedsiębiorstwo (bezwzględnie i względnie – np. 100 pracowników, na 1 mln przychodów)?

Przedstawione pytania mają charakter orientacyjny. Pytania zawarte w kwestionariuszu powinny wynikać z przyjętego przedmiotu badania. Przy budowie kwestionariusza niezbędne jest także podjęcie decyzji odnośnie stopnia szczegółowości analizy benchmarkingowej.

## **ETAP 5.** OCENA FUNKCJONOWANIA NAJLEPSZYCH PRZEDSIĘBIORSTW. OPRACOWANIE WYNIKÓW

Przygotowany kwestionariusz badawczy służy nie tylko do zbierania informacji o własnym przedsiębiorstwie. Kolejnym etapem jest zebranie materiału do porównania własnej firmy z liderem w danej dziedzinie. Dane dotyczące naszej firmy powinny być zestawione z danymi dotyczącymi przedsiębiorstwa, z którym zamierzamy się porównywać. Można je uzyskać za pośrednictwem:

- kontaktów telefonicznych,
- analizy danych w internetowych bazach danych,
- za pośrednictwem kwestionariuszy wysyłanych faksem lub pocztą,
- bezpośrednich rozmów z przedstawicielami firmy.

Uzyskane dane powinny być poddane weryfikacji. Dane dotyczące naszego przedsiębiorstwa i przedsiębiorstwa partnera powinny być zestawione w formie umożliwiającej analizę porównawczą. Najbardziej przydatne są wszelkiego rodzaju zestawienia graficzne. Wyniki można zaprezentować np. w formie wykresów słupkowych, co umożliwia szybkie ustalenie luki występującej między naszą firmą a liderem w danej dziedzinie.

#### **ETAP 6.** PRZYGOTOWANIE PROGRAMÓW DZIAŁANIA W CELU ZLIKWIDOWANIA LUKI

Przeprowadzone dotychczas prace pozwoliły nam na ustalenie luki w badanym zakresie. Celem obecnego etapu jest przygotowanie projektów zniwelowania luki i włączenie tych projektów w plan rozwoju przedsiębiorstwa. Ważne, aby plan przygotowany w wyniku analizy benchmarkingowej był spójny z planami rozwojowymi istniejącymi już w przedsiębiorstwie.

**54**

↔

Przygotowaniem planu powinien zająć się zespół złożony z osób biorących udział w poprzednich etapach projektu benchmarkingowego, uzupełniony o szefów komórek organizacyjnych, których plan będzie dotyczył. Dobrym punktem wyjścia dla pracy zespołu przygotowującego projekty może być zorganizowanie dyskusji z osobami w firmie, których bezpośrednio dotyczą wyniki analiz. Jeżeli obiektem badania była np. analiza stopnia zadowolenia klientów, to w spotkaniu powinni uczestniczyć zarówno przedstawiciele działu obsługi klienta, jak i osoby odpowiedzialne za kontrolę jakości, konstruktorzy mający wpływ na koszty eksploatacji i osoby odpowiedzialne za politykę cenową.

◈

Spotkanie powinno służyć zaproponowaniu zarysu działań. Zespół w oparciu o propozycje zainteresowanych osób przygotowuje plan, z uwzględnieniem harmonogramu prac i kalkulacją kosztów ich prowadzania. Jeżeli w trakcie analizy okaże się, że największa luka występuje np. w zakresie ilości reklamacji, wówczas program powinien uwzględniać zmiany w zakresie konstrukcji wyrobu, ewentualną zmianę dostawcy podzespołów, zmiany w zakresie kontroli jakości. W projekcie powinny być przedstawione szczegółowe działania poszczególnych komórek organizacyjnych, których plan dotyczy.

## **ETAP 7. WDRAŻANIE I MONITOROWANIE REZULTATÓW**

Etap ten decyduje o sukcesie całego projektu. Realizacja planu jest łatwiejsza, jeżeli spełnione są następujące warunki:

- w realizację włączona jest cała kadra kierownicza,
- plan jest realizowany przy zaangażowaniu większości pracowników,
- zmiany wyznaczone w planie są zrozumiałe dla wszystkich zainteresowanych,
- realizacja projektu jest monitorowana przez zespół, który przygotował plan działań; niezbędne modyfikacje planu są wprowadzane na bieżąco.

Skuteczne wdrożenie projektu benchmarkingowego nie powinno oznaczać dla przedsiębiorstwa zakończenia porównywania się z najlepszymi. W trakcie realizacji pierwszego projektu można będzie poznać techniki analizy benchmarkingowej i zdobyć niezbędne doświadczenie. Kolejne projekty będą już znacznie łatwiejsze. Porównywanie się z najlepszymi powinno być trwałym elementem strategii przedsiębiorstwa.

# **55**

↔

# **PODJĘCIE WSTĘPNEJ DECYZJI W ZAKRESIE OCHRONY IP EKSPORTOWANYCH PRODUKTÓW NA WYBRANYCH RYNKACH**

Andrzej Poszewiecki

## **4. 1. MOŻLIWOŚCI OCHRONY WŁASNOŚCI INTELEKTUALNEJ. PRZEGLĄD FORM I METOD**

Przedmiotem analizy w niniejszym rozdziale jest ochrona własności intelektualnej w przypadku prowadzenia przez przedsiębiorstwo działalności eksportowej. Własność intelektualna jest rozumiana, jako całokształt twórczej działalności człowieka oraz prawa dotyczące wszystkich wytworów ludzkiego umysłu.

 $\bigcirc$ 

**KROK 4**

Istnieje szereg różnych typów ochrony własności intelektualnej i wiedzy kreowanej w przedsiębiorstwach. Poniższy rysunek nakreśla główne formy ochrony, które mogą być zastosowane w przedsiębiorstwie.

## **RYSUNEK 1.** SPOSOBY OCHRONY WŁASNOŚCI INTELEKTUALNEJ POWSTAŁEJ W PRZEDSIĘBIORSTWIE

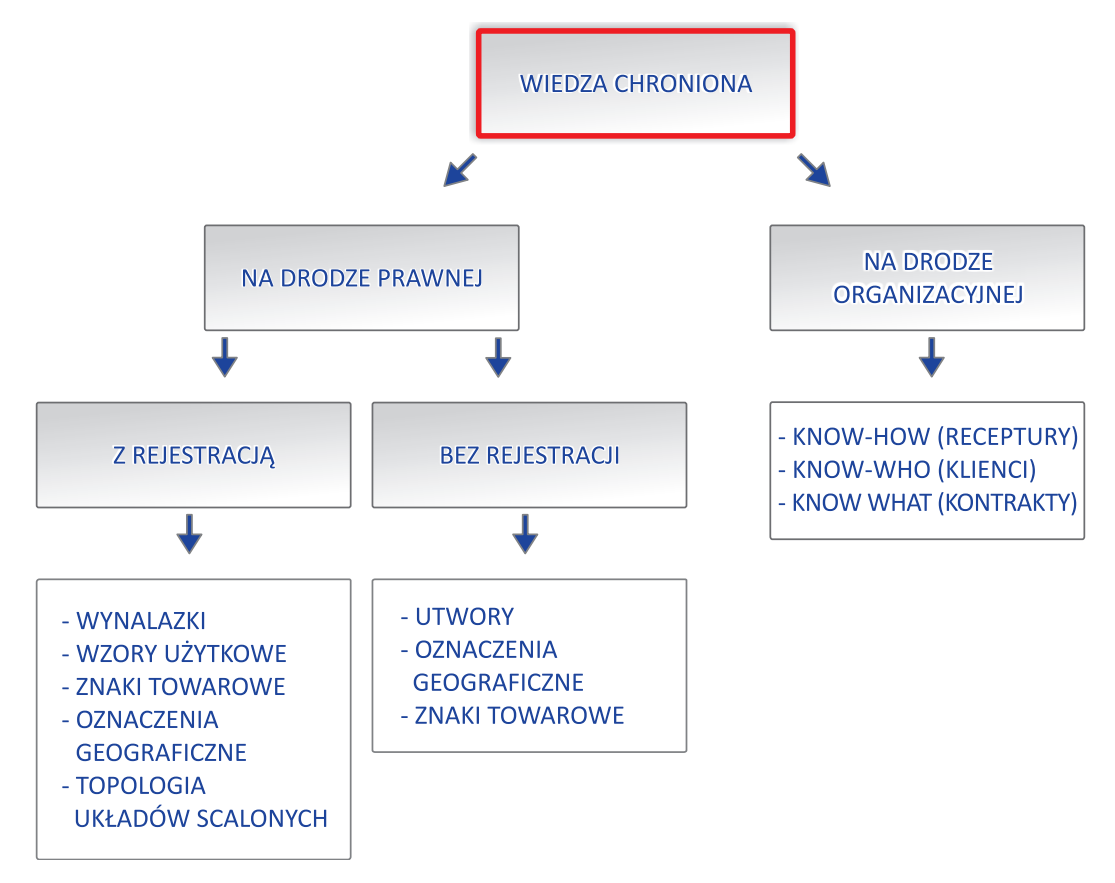

Źródło: J. Kluczewska-Strojny, Organizacyjne i prawne aspekty ochrony wiedzy, www.jk-s.pl/

⊕

Nowy pomysł, nowe rozwiązanie opracowane w przedsiębiorstwie może być chronione z jednej strony za pomocą ochrony prawnej (z rejestracją lub bez rejestracji), z drugiej strony może być również przedmiotem ochrony za pomocą utrzymywania pewnych kwestii w tajemnicy<sup>1</sup> (wiedza wewnętrzna<sup>2</sup>) oraz działań organizacyjnych (szybka poprawa<sup>3</sup>, niskie koszty operacyjne<sup>4</sup>, rynek niszowy<sup>5</sup>, obsługa klienta<sup>6</sup>).

◉

Za potrzebą ochrony własności intelektualnej przedsiębiorstwa przemawia wiele czynników. Można wśród nich wskazać m.in.:

- zabezpieczenie firmy przed naśladowcami,
- zwiększenie wartości firmy (znak towarowy lub patent można wycenić i uwzględnić w sprawozdaniach finansowych pod warunkiem posiadania praw wyłącznych),
- możliwość generowania dodatkowych przychodów (dzięki licencjom<sup>7</sup>),
- wzmocnienie pozycji przy negocjacjach,
- usankcjonowanie prawne monopolu na danym obszarze działalności,
- ochrona zysku,
- zwrot kosztów poniesionych na badania, rozwój, wdrożenie,
- tworzenie nowych zasobów technologicznych, zapewniających trwałe istnienie przedsiębiorstwa na rynku.

W niektórych przypadkach bardziej korzystne jest jednak utrzymanie wynalazku w tajemnicy (w formie tzw. know-how). Jest to ryzykowna strategia, ponieważ ujawnienie wynalazku osobie postronnej może zniszczyć zarówno jego tajemnicę, jak i zdolność patentową, a osoba ta może nawet potencjalnie dokonać zgłoszenia patentowego we własnym imieniu. Utrzymanie wynalazku w tajemnicy jest zasadne gdy:

- 1) dokonanie zgłoszenia patentowego mogłoby stosunkowo łatwo naprowadzić konkurencję na rozwiązanie analogiczne, oparte na innej technologii;
- 2) koszt postępowania patentowego i utrzymania ochrony byłby wyższy niż zyski wynikające z uzyskania czasowego monopolu; i/lub
- 3) wynalazek zna minimalna liczba osób, z których każda jest związana zachowaniem tajemnicy (np. poprzez umowy o zachowaniu poufności, gwarantujące odpowiednie odszkodowanie w przypadku ujawnienia know-how osobie postronnej – szerzej na ten temat w dalszej części rozdziału).

Własność intelektualna tworzona w przedsiębiorstwie może być chroniona na bazie dwóch Ustaw (Ustawy prawo własności przemysłowej oraz Ustawy o prawie autorskim) – rysunek 2.

Prawo autorskie osobiste i majątkowe przysługuje każdemu twórcy automatycznie, z chwilą upublicznienia utworu. Twórca nie musi nic więcej robić, aby jego dzieło było chronione mocą prawa. Powinien być on jedynie świadomy swoich praw, aby w wypadku konfliktu (np. plagiatu) mógł je wyegzekwować.

Z kolei źródłem praw do własności przemysłowej na terytorium Polski w przypadku wynalazków, wzorów użytkowych, wzorów przemysłowych, znaków towarowych i usługowych, oznaczeń geograficznych, topografii układów scalonych są prawa wyłączne nadawane przez Urzęd Patentowy RP (www.uprp.pl).

**57**

 $\Leftrightarrow$ 

<sup>1</sup> Tajemnica – informacje takie, jak koszty, procedury, formalności, oraz klienci to wszystko kluczowe elementy pozycji konkurencyjnej przedsiębiorstwa. Ten sposób ochrony jest właściwy, gdy produkt trudno poddać reinżynierii, ale jest łatwy do replikowania, gdy szczegóły zostaną zrozumiane.

<sup>2</sup> Sposób ten ma zastosowanie szczególnie przy wytwarzaniu, gdzie specjalny sposób produkowania lub montowania/ składania daje unikalny wynik, możliwy do utrzymania w tajemnicy wewnątrz fabryki.

<sup>3</sup> Dążenie do ulepszania własnych produktów oraz procesów, a także redukowanie ryzyka związanego z wdrażaniem wszelkich zmian.<br><sup>4</sup> Obniżanie kosztów w całej firmie tak, aby koszty były zawsze jak najniższe i jak najbardziej konkurencyjne.

<sup>5</sup> Skupienie swojej działalności na tych sektorach rynku, na których innym organizacjom trudno konkurować, lub po prostu im się to nie opłaca.

<sup>6</sup> Zwracanie bacznej uwagi na zaspokajanie potrzeb swoich klientów oraz upewnianie się, że są oni w pełni zadowoleni z oferowanych usług to najlepszy sposób na bezpieczny rozwój firmy.<br><sup>7</sup> Można tu przywołać przykład koncernu IBM, w którym przychody z tytułu licencji w skali roku przekraczają 1 mld USD.

#### **RYSUNEK 2.** PODSTAWY OCHRONY WŁASNOŚCI INTELEKTUALNEJ

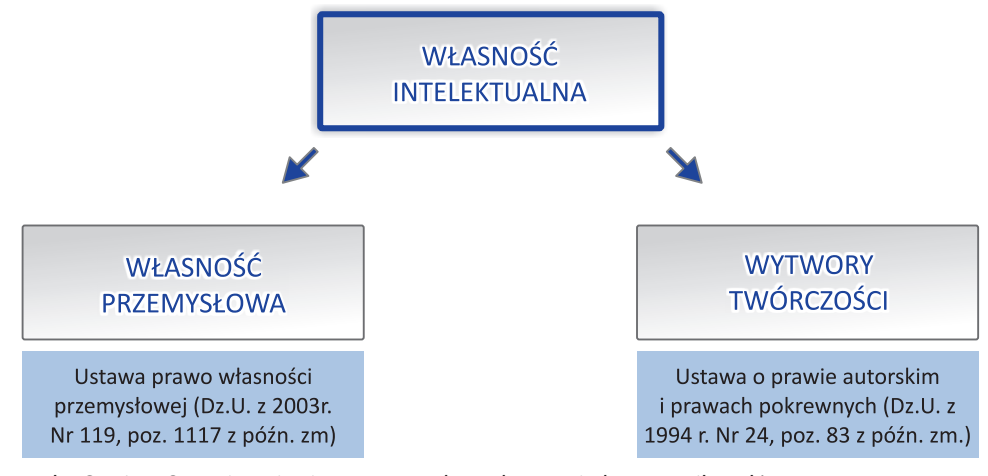

 $\bigcirc$ 

Źródło: J. Kluczewska-Strojny, Organizacyjne i prawne aspekty ochrony wiedzy, www.jk-s.pl/

Przedmiotem ochrony własności przemysłowej mogą być:

- wynalazki,
- wzory użytkowe,
- wzory przemysłowe,
- technologie i sekrety przemysłowe,
- znaki towarowe,
- nazwy handlowe,
- oznaczenia i nazwy pochodzenia,
- topografie układów scalonych,
- projekty racjonalizatorskich,
- nowe odmiany roślin.

#### **Maksymalny czas trwania praw wyłącznych w Polsce**

- Patent na wynalazek:
- 20 lat od daty zgłoszenia w Urzędzie Patentowym.
- Prawo ochronne na wzór użytkowy:
- 10 lat od daty zgłoszenia w Urzędzie Patentowym.
- Prawo z rejestracji wzoru przemysłowego:
- 25 lat od daty zgłoszenia w Urzędzie Patentowym.
- Prawo z rejestracji topografii układu scalonego:
- 10 lat od końca roku kalendarzowego, w którym dokonano zgłoszenia do UP RP lub w którym topografia bądź układ scalony ją zawierający był wprowadzony do obrotu.
- Prawo ochronne na znak towarowy:
- bez ograniczeń, przy czym ochrona udzielana jest na okresy 10-letnie i przedłużana na wniosek uprawnionego.
- Prawo z rejestracji oznaczenia geograficznego:
- bezterminowe, ochrona od dnia wpisu do rejestru.

# **Dokumentacja zgłoszeniowa** musi zawierać:

- • **dla wynalazków i wzorów użytkowych**
- podanie (wniosek o udzielenie praw wyłącznych)
- opis rozwiązania
- zastrzeżenia (patentowe lub ochronne)
- rysunki (dla wzorów konieczne)
- skrót opisu
- inne dodatkowe dokumenty (np. pełnomocnictwo, dokument pierwszeństwa, dokument cesji praw)

**58**

◈

⊕

#### • **dla wzorów przemysłowych**

- podanie (wniosek o rejestrację)
- opis rozwiązania
- rysunek
- dodatkowe dokumenty (np. pełnomocnictwo)

#### • **dla znaków towarowych**

- podanie (wniosek o rejestrację znaku) z opisem znaku
- fotografie (odbitki) znaku lub taśmy z nagraniem
- wykaz towarów/usług, dla których znak jest przeznaczony, ze wskazaniem odpowiadających im klas wg Międzynarodowej Klasyfikacji Towarów i Usług

◈

– inne dodatkowe dokumenty (np. pełnomocnictwo, dokument pierwszeństwa, dokument cesji praw)

#### • **dla oznaczeń geograficznych**

- wniosek o rejestrację
- określenie oznaczenia i elementów, z którymi będzie ono używane w obrocie
- wskazanie towarów, dla których jest przeznaczone
- określenie granic terenu, do którego się odnosi
- warunki korzystania z oznaczenia
- wskazanie przedsiębiorców

#### • **dla topografii układów scalonych**

- podanie o zarejestrowanie topografii
- materiał identyfikujący topografię (rysunki, fotografie, produkt zawierający topografię)
- inne dodatkowe dokumenty (np. pełnomocnictwo, oświadczenie o dacie wprowadzenia do obrotu, przeniesienie prawa)

#### WYNALAZEK

↔

W obowiązującej w Polsce ustawie Prawo własności przemysłowej (Pwp) z 13 czerwca 2003 r. (Dz. U. z 2003 r. Nr 119, poz. 1117, z późniejszymi zmianami), w której uregulowane są kwestie związane z ochroną własności przemysłowej, pojęcie wynalazku jako takiego nie jest zdefiniowane. Podobnie jak w przepisach obowiązujących w wielu innych państwach, w Pwp określone jest jedynie pojęcie wynalazku nadającego się do opatentowania, poprzez określenie ustawowych przesłanek zdolności patentowej.

Patenty udzielane są na **rozwiązania nowe**8 (nie będące przed datą zgłoszenia częścią stanu techniki światowej, nie został udostępniony do wiadomości publicznej, w szczególności przez: publikację, jawne stosowanie lub wystawienie na wystawie publicznej):

• **posiadające poziom wynalazczy** (nieoczywistość, twórczy krok w technice; wynalazek nie wynika w sposób oczywisty ze znanego stanu techniki; nie jest wynalazkiem rozwiązanie będące rutynowym dostosowaniem lub oczywistym skojarzeniem kilku rozwiązań);

• i **nadające się do przemysłowego stosowania** (wynalazek umożliwia uzyskanie określonego wytworu lub wskazuje sposób możliwy do zastosowania w działalności przemysłowej (także w rolnictwie); gotowość do urzeczywistnienia rozwiązania w sposób powtarzalny; wynalazki muszą realizować konkretny praktyczny cel wskazany w zgłoszeniu, co nie oznacza, że muszą być użyteczne czy efektywne ekonomicznie) bez względu na dziedzinę techniki.

**59**

<sup>8</sup> Możliwe jest opatentowanie wynalazku dotyczącego nowego zastosowania substancji stanowiącej część stanu techniki lub jej użycia do uzyskania wytworu o nowym zastosowaniu – patentowanie czegoś co jest znane, w szczególności uzyskanie ochrony na lekarstwo, którego skład chemiczny nie jest nowy, ale właściwości terapeutyczne są dotąd nieznane.

Patent jest ograniczonym w czasie prawem wyłącznym, które przyznaje jego właścicielowi wyłączność do wytwarzania, używania, sprzedaży czy też importu produktu lub procesu opartego na wynalazku, zakazując tego typu działań innym podmiotom bez uprzedniej zgody właściciela patentu.

◈

Wyłączność wynikająca z patentu jest ograniczona geograficznie do terytorium państwa, w którym patent został udzielony przez krajowy urząd ds. własności przemysłowej. W Polsce jest to Urząd Patentowy Rzeczypospolitej Polskiej. Ponadto, na mocy umów międzyrządowych, patenty mogą być udzielane również przez urzędy regionalne, np. Europejski Urząd Patentowy. W takim przypadku udzielony patent będzie obowiązywał w wyznaczonych przez zgłaszającego państwach.

Przyjmuje się, że wynalazkami nie są:

- odkrycia, teorie naukowe i metody matematyczne,
- wytwory o charakterze jedynie estetycznym,
- plany, zasady i metody dotyczące działalności umysłowej lub gospodarczej oraz gier,
- wytwory, których niemożliwość wykorzystania może być wskazana w świetle powszechnie przyjętych i uznanych zasad nauki,
- programy do maszyn cyfrowych,
- przedstawienie informacji.

Patentów nie udziela się również na wynalazki, których wykorzystywanie byłoby sprzeczne z porządkiem publicznym lub dobrymi obyczajami (moralność, religijność), a także na odmiany roślin lub rasy zwierząt oraz czysto biologiczne sposoby hodowli, sposoby leczenia ludzi i zwierząt oraz sposoby diagnostyki (nie dotyczy to produktów, substancji lub mieszanin stosowanych w diagnostyce lub leczeniu).

Zgodnie z zasadą określoną w Pwp prawo do uzyskania patentu na wynalazek przysługuje jego twórcy. W sytuacji, gdy wynalazku dokonały co najmniej dwie osoby, prawo do uzyskania patentu przysługuje im wspólnie. W zgłoszeniu patentowym powinni być wymienieni wszyscy współtwórcy wynalazku, którzy jednocześnie są wspólnie wskazani jako podmiot uprawniony do uzyskania patentu.

Jednakże z mocy ustawy prawo do patentu może również należeć do pracodawcy. Ma to miejsce w przypadku dokonania wynalazku w wyniku wykonywania przez twórcę obowiązków ze stosunku pracy albo obowiązków wynikających z realizacji innej umowy. Wówczas prawo to przysługuje odpowiednio pracodawcy lub zamawiającemu, chyba że strony umowy ustaliły inaczej.

Zgłaszającym wynalazek do opatentowania może być zarówno osoba fizyczna (twórca, współtwórcy) lub osoba prawna (np. przedsiębiorstwo) lub też na podstawie umowy cywilnoprawnej, podmioty te mogą dokonać zgłoszenia wspólnie (współwłasność patentu).

#### JAK WYGLĄDA PROCEDURA UDZIELANIA PATENTÓW?<sup>9</sup>

• **Kontrola formalna.** Zgłoszenie sprawdzane jest pod kątem spełniania wymogów formalnych, weryfikowana jest kompletność wymaganej dokumentacji zgłoszeniowej oraz sprawdza się, czy zgłaszający uiścił należne opłaty.

• **Poszukiwania w stanie techniki.** Ekspert urzędu patentowego przeprowadza poszukiwania w aktualnym stanie techniki w dziedzinie związanej z rozpatrywanym zgłoszeniem wynalazku. Raport z tych badań jest wykorzystywany podczas merytorycznej oceny wynalazku, w celu jego porównania z wcześniejszymi rozwiązaniami.

• **Publikacja.** Powszechnie dostępna informacja o dokonanym zgłoszeniu i jego przedmiocie, zgodnie z przyjętymi ogólnoświatowo standardami, publikowana jest po raz pierwszy niezwłocznie po upływie 18 miesięcy od daty dokonania zgłoszenia, w Polsce w Biuletynie Urzędu Patentowego. Ustawa Pwp przewiduje jednak możliwość złożenia wniosku o wcześniejszą publikację informacji o dokonaniu zgłoszenia, co ma znaczenie dla przyspieszenia badania merytorycznego i podjęcia decyzji w sprawie udzielenia patentu.

**KROK 4**

⊕

<sup>9</sup> Bardziej szczegółowo procedura ubiegania się o patent opisana jest w: Poradnik wynalazcy, red. A. Pyrża, KIG, UPRP, Warszawa 2009.

⊕

• **Badanie merytoryczne.** Celem badania jest sprawdzenie czy zgłoszony wynalazek posiada zdolność patentową. Eksperci przeprowadzają takie badania obligatoryjnie. Rezultaty badania merytorycznego są przesyłane zgłaszającemu (jego pełnomocnikowi) w celu umożliwienia wyjaśnienia wątpliwości wynikłych podczas badania i udzielenia odpowiedzi.

◈

• **Udzielenie patentu.** W przypadku, gdy proces badania merytorycznego zakończy się pozytywnie, ekspert rozpatrujący zgłoszenie podejmuje decyzję o udzieleniu patentu na wynalazek. Po wniesieniu stosownych opłat urząd patentowy publikuje w Wiadomościach Urzędu Patentowego (WUP) informację o udzieleniu patentu na wynalazek, a zgłaszającemu wydawany jest dokument patentowy.

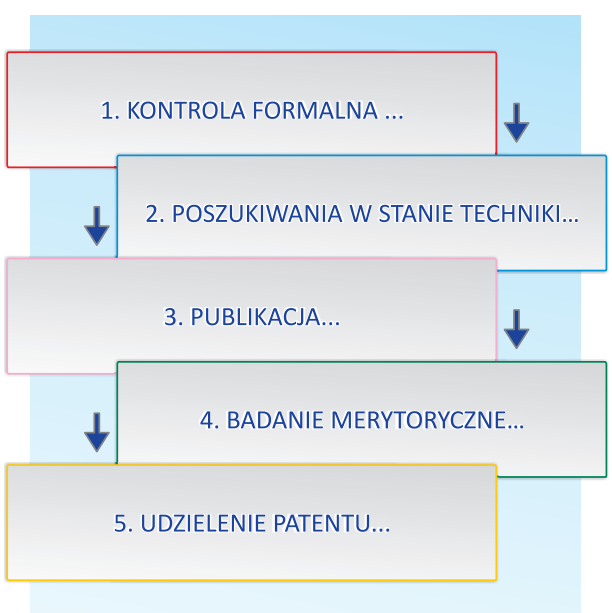

#### SCHEMAT UZYSKIWANIA PATENTU

## JAK UZYSKAĆ OCHRONĘ PATENTOWĄ ZA GRANICĄ?<sup>10</sup>

Jeżeli zgłaszający zainteresowany jest uzyskaniem ochrony patentowej poza granicami Polski, ma możliwość wyboru trzech ścieżek:

• dokonania indywidualnych krajowych zgłoszeń w urzędach patentowych państw, w których zamierza chronić swój wynalazek;

• dokonania zgłoszenia w procedurze regionalnej (np. europejskiego zgłoszenia patentowego – patent europejski);

• dokonania zgłoszenia w procedurze międzynarodowej, określonej w Układzie waszyngtońskim o współpracy patentowej (PCT).

**Ścieżka krajowa.** Dokonując każdorazowo zgłoszenia patentowego tego samego wynalazku w poszczególnych krajowych urzędach patentowych prowadzi się odrębne postępowania w języku urzędowym danego państwa, przy zachowaniu stosownych wymogów formalnych, obowiązujących w tym państwie. Dodatkowe utrudnienie i dodatkowy koszt stanowi też obligatoryjne korzystanie z pośrednictwa rzeczników patentowych w poszczególnych państwach, w związku z zasadą przymusu rzecznikowskiego, który z reguły obowiązuje zgłaszających z zagranicy. Dlatego zamierzając uzyskać ochronę tego samego wynalazku w wielu państwach wskazane jest skorzystanie ze ścieżki regionalnej<sup>11</sup>. Należy pamiętać, że zgła-

**61**

<sup>10</sup> Szerzej na ten temat: Poradnik wynalazcy, op. cit., s. 162-180.

<sup>11</sup> Każdy przypadek należy rozpatrzyć indywidualnie, ale można przyjąć, że jeżeli nasze zgłoszenie miałoby przechodzić procedurę w więcej niż 3 państwach, warto rozważyć skorzystanie z procedury regionalnej.

szający może dokonywać dalszych zgłoszeń tego samego wynalazku w innych państwach, korzystając z daty pierwotnego zgłoszenia, w okresie 12 miesięcy od daty dokonania pierwszego zgłoszenia wynalazku. Przywilej ten, określany mianem tzw. **pierwszeństwa konwencyjnego,** wprowadzony w Konwencji paryskiej o ochronie własności przemysłowej z 1883 r., obowiązuje we wszystkich państwach członkowskich tej konwencji.

◈

**Ścieżka regionalna.** Uzyskanie patentu w wielu państwach jest ułatwione, jeżeli państwa te są stronami regionalnych porozumień międzyrządowych w sprawie udzielania praw własności przemysłowej. Regionalne urzędy patentowe pełnią analogiczną rolę jak urzędy krajowe, udzielając patentów ważnych na terytorium państw członkowskich tego porozumienia. Obecnie na świecie funkcjonują cztery regionalne organizacje działające w zakresie własności przemysłowej i udzielania praw wyłącznych:

- Europejska Organizacja Patentowa (EPO),
- Afrykańska Organizacja Własności Intelektualnej (OAPI),
- Afrykańska Regionalna Organizacja Własności Intelektualnej (ARIPO),
- Euroazjatycka Organizacja Patentowa (EAPO).

Polska jest członkiem Europejskiej Organizacji Patentowej od 1 marca 2004 r., w rezultacie ratyfikowania Konwencji o udzielaniu patentów europejskich z 1973 r. Na dzień 1 stycznia 2010 r. do Organizacji należy 36 państw, w tym wszystkie państwa członkowskie Unii Europejskiej oraz Chorwacja, Islandia, Lichtenstein, Macedonia, Monako, Norwegia, San Marino, Szwajcaria i Turcja. Dodatkowo Albania, Bośnia i Hercegowina, Serbia, a od 1 marca 2010 r. również Czarnogóra, na mocy stosownych porozumień uznają obowiązywanie na swoim terytorium patentów europejskich, mimo iż te państwa nie są jeszcze członkami Europejskiej Organizacji Patentowej.

Organem wykonawczym Organizacji jest Europejski Urząd Patentowy z siedzibą w Monachium, którego zadaniem jest udzielanie patentów europejskich na podstawie jednego zgłoszenia, wywierającego skutek w wybranych przez zgłaszającego państwach członkowskich. Postępowanie przebiega według jednej procedury udzielania patentów, w jednym z wybranych przez zgłaszającego języków urzędowych obowiązujących w postępowaniu przed Urzędem (angielski, niemiecki, francuski). Patent europejski staje się po jego udzieleniu wiązką niezależnych patentów krajowych, wywierając takie same skutki i podlegając tym samym przepisom, co patenty krajowe udzielone w tych państwach przez krajowe urzędy patentowe.

#### JAK UZYSKAĆ PATENT EUROPEJSKI?

Europejskie zgłoszenie patentowe jest podobne w strukturze do zgłoszenia krajowego. Powinno ono zawierać: podanie o udzielenie patentu europejskiego, opis wynalazku, jedno lub więcej zastrzeżeń patentowych, skrót opisu oraz ewentualnie rysunki powołane w opisie lub zastrzeżeniach. Do zgłoszenia mogą być dołączone inne dokumenty, jak np. pełnomocnictwo, dokumenty pierwszeństwa, wskazanie twórcy, formularz wniesienia opłaty. Wymogi formalne zgłoszenia oraz informacje dotyczące redagowania opisu, zastrzeżeń patentowych, skrótu, rysunków są zawarte w Regulaminie wykonawczym Konwencji o udzielaniu patentów europejskich.

Podanie o udzielenie patentu europejskiego powinno być sporządzone na formularzu opracowanym przez Europejski Urząd Patentowy, który jest dostępny na stronie internetowej pod adresem: http://www. epo.org/patents/Grant-procedure/Filing-an-application/European-applications/forms.html.

Zgłoszenia można dokonać również w formie elektronicznej, korzystając z oprogramowania udostępnionego do pobrania z witryny Europejskiego Urzędu Patentowego. W przypadku zgłoszeń dokonywanych drogą elektroniczną opłata za zgłoszenie jest niższa, niż w przypadku zgłoszenia w formie papierowej.

Obywatel polski lub osoba prawna mająca odpowiednio miejsce zamieszkania lub siedzibę na terytorium Rzeczypospolitej Polskiej, zobowiązany jest do dokonania europejskiego zgłoszenia patentowego w Urzędzie Patentowym RP. Jeżeli zgłoszenie europejskie oparte jest na pierwszeństwie konwencyjnym, zgłaszający może go dokonać bezpośrednio w Europejskim Urzędzie Patentowym. Obywatele oraz podmioty mające siedzibę w państwach członkowskich Konwencji nie muszą korzystać z pomocy rzeczni-

**62**

⊕

ka patentowego przy dokonywaniu zgłoszeń i postępowaniu przed Europejskim Urzędem Patentowym. Przymus rzecznikowski obejmuje natomiast wszystkich zgłaszających spoza państw członkowskich.

◈

Zgłaszający może dokonywać europejskiego zgłoszenia patentowego w jednym z języków konwencyjnych lub języku urzędowym swojego kraju. Jednakże w terminie 2 miesięcy od daty dokonania zgłoszenia musi złożyć jego tłumaczenie na język urzędowy, obowiązujący w postępowaniu przed Europejskim Urzędem Patentowym, który staje się automatycznie językiem procedury. W takiej sytuacji zgłaszający uprawniony jest do skorzystania z 20% zniżki opłat, m.in. za zgłoszenie oraz przeprowadzenie badania merytorycznego.

**Ścieżka międzynarodowa.** Uzyskanie ochrony patentowej możliwe jest również w trybie międzynarodowym, na podstawie procedury określonej w Układzie waszyngtońskim z 1970 r. o współpracy patentowej (PCT). Na dzień 1 stycznia 2010 r. sygnatariuszami Układu PCT jest 141 państw, w tym wszystkie państwa europejskie. Układ PCT umożliwia ubieganie się o ochronę w dowolnej liczbie wybranych państw członkowskich na podstawie jednego zgłoszenia, sporządzonego w jednym języku i dokonanego w krajowym urzędzie patentowym, w organizacji międzyrządowej lub bezpośrednio w Biurze Międzynarodowym Światowej Organizacji Własności Intelektualnej (WIPO) w Genewie. Zgłoszenia międzynarodowego można dokonać również za pośrednictwem Urzędu Patentowego RP w języku angielskim, francuskim lub niemieckim.

**Postępowanie przebiega w dwóch fazach**: międzynarodowej i krajowej. W fazie międzynarodowej właściwy międzynarodowy organ poszukiwań sporządza sprawozdanie z międzynarodowego poszukiwania wraz z pisemną opinią. W sprawozdaniu z poszukiwania wskazuje się dokumenty dotyczące światowego stanu techniki, które mogą mieć znaczenie przy badaniu zdolności patentowej wynalazku. Pisemna opinia zawiera wstępną analizę dotyczącą nowości, poziomu wynalazczego i możliwości przemysłowego stosowania zgłoszonego wynalazku. Informacje zawarte w sprawozdaniu z międzynarodowego poszukiwania oraz pisemna opinia są bardzo istotne dla zgłaszającego, gdyż stanowią podstawę do podjęcia decyzji co do dalszego ubiegania się o ochronę patentową. Zgłaszający może bądź kontynuować fazę międzynarodową składając w terminie do 22 miesięcy od daty pierwszeństwa wniosek o przeprowadzenie międzynarodowego badania wstępnego, bądź przejść bezpośrednio do fazy krajowej w wyznaczonych krajach, w terminie 30 miesięcy od daty pierwszeństwa z pominięciem tego drugiego, nieobowiązkowego, etapu fazy międzynarodowej.

**Badanie wstępne** przeprowadza właściwy międzynarodowy organ badań wstępnych, który sporządza sprawozdanie z badania wstępnego wskazując czy wynalazek będący przedmiotem zgłoszenia posiada zdolność patentową. Jeżeli po otrzymaniu tego sprawozdania zgłaszający podejmie decyzję o kontynuowaniu postępowania w sprawie uzyskania ochrony patentowej w wybranych krajach, powinien wejść w fazę krajową w terminie 30 miesięcy od daty pierwszeństwa.

**Wejście w fazę krajową** wymaga od zgłaszającego podjęcia szeregu czynności przed urzędami krajowymi. W szczególności zgłaszający powinien uiścić wymagane opłaty, dostarczyć tłumaczenie zgłoszenia na język urzędowy danego kraju oraz wyznaczyć rzecznika patentowego (jeżeli obowiązuje przymus rzecznikowski w danym państwie).

Po wejściu w fazę krajową eksperci w urzędach krajowych lub regionalnych badają zgłoszenie pod względem formalnym i merytorycznym na podstawie prawa krajowego lub odpowiednio regionalnego i podejmują decyzję o udzieleniu bądź odmowie udzielenia patentu.

Na koszty uzyskania praw z rejestracji w zakresie własności intelektualnej składają się koszty rejestracji, tłumaczeń (jeżeli są konieczne) oraz wynagrodzenie prawnika. Koszty rejestracji są uzależnione od zakresu ochrony. Koszty tłumaczenia są ponoszone w przypadku gdy jest taka potrzeba. Jeśli zaś chodzi o wysokość wynagrodzenia prawników, to różni się ono w zależności od kraju, w którym pracuje rzecznik patentowy. Polscy rzecznicy patentowi zasadniczo pobierają opłaty mniejsze o 50-60% w porównaniu do rzeczników pracujących w krajach Europy Zachodniej. Warto podkreślić, że mogą oni wykonywać czynności w zakresie rejestracji praw własności intelektualnej nie tylko w Polsce, ale także przed Światową Organizacją Własności Intelektualnej (WIPO) w Genewie (międzynarodowe znaki towarowe) oraz w Urzędzie ds. Harmonizacji Rynku Wewnętrznego (OHIM) w Alicante (który jest właściwy dla rejestracji wspólnotowych wzorów przemysłowych i wspólnotowych znaków towarowych).

↔

 $\bigoplus$ 

Jednak nie zawsze ochrona patentowa jest możliwa, a wcale wielu przypadkach nie musi być najlepszym rozwiązaniem. Analiza danych z terenu Unii Europejskiej pokazuje, że najczęściej ochroną obejmowane są znaki towarowe (rysunek 3).

 $\bigoplus$ 

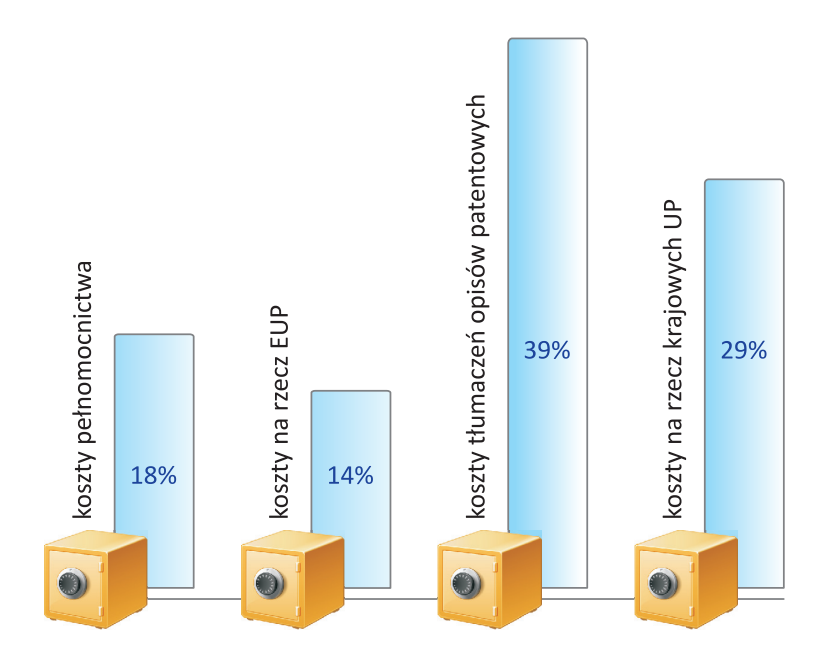

Przeciętny koszt ochrony patentowej uzyskanej w EUP w ośmiu krajach na 10 lat wynosi ok. 30 tys. euro.

## **RYSUNEK 3.** STRUKTURA OCHRONY PRAW WŁASNOŚCI INTELEKTUALNEJ STOSOWANEJ W PRZEDSIĘBIORSTWACH W KRAJACH UE-27

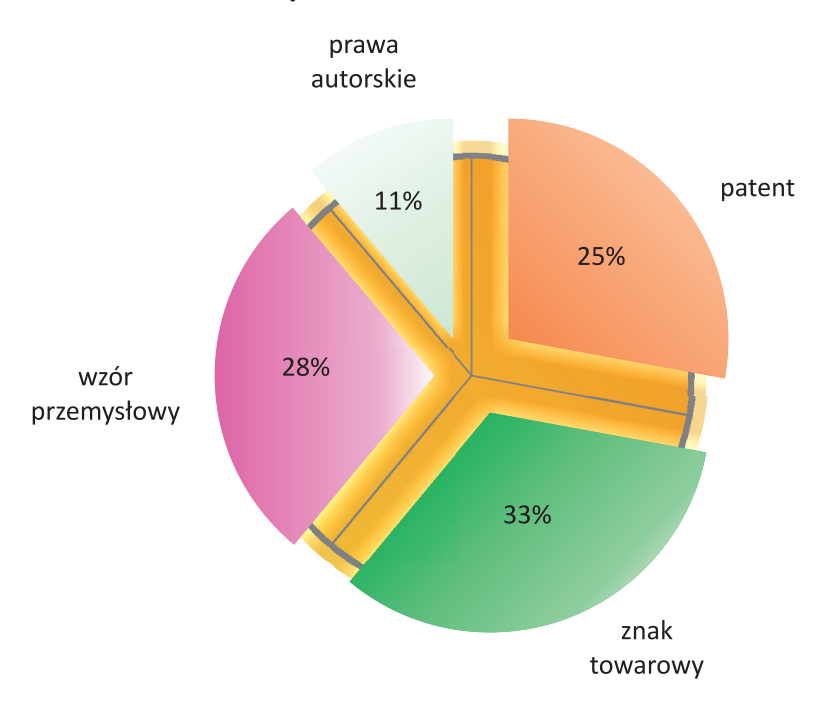

Źródło: B. Felix, Innovative enterprises and the use of patents and other intellectual property right, Statistics in Focus, Science and Technology, 91/2007.

**64**